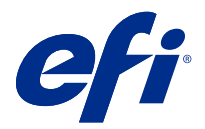

# Customer Release Notes Fiery Integration Package with Fiery JDF v1.6 and the latest Fiery API v5.0.33.00

This document contains important information about this release. Be sure to provide this information to all users before proceeding with the installation.

# About this release

This version of Fiery Integration Package (v1.0.0.1055) includes the following:

- **•** Fiery Integration Manager v1.2.0.13
- **•** Fiery JDF v1.6.0.32
- **•** Fiery API v5.0.33.00

For more information about Fiery API, see [developer.efi.com.](https://developer.efi.com)

# What's new in Fiery JDF v1.6 and Fiery API v5.0.33.00

The update includes general improvements on stability and performance, and new APIs specific to Fiery XB platform for high speed inkjet products. The Fiery API v5.0.33.00 is also required to support new Fiery applications and workflows that will be announced later in 2019.

Fiery JDF v1.6 provides the following new JDF-enabled Fiery features, as well as fixes for known issues and performance optimization:

- **•** Sequential Print queue support
- **•** Specify media for Banner Page
- **•** Job level Adobe PDF Print Engine (APPE) on/off
- **•** Media level in tray reporting
- **•** Performance improvements
- **•** Memory usage optimization
- **•** TLS 1.2 support

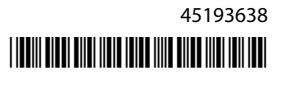

Detailed list of new features:

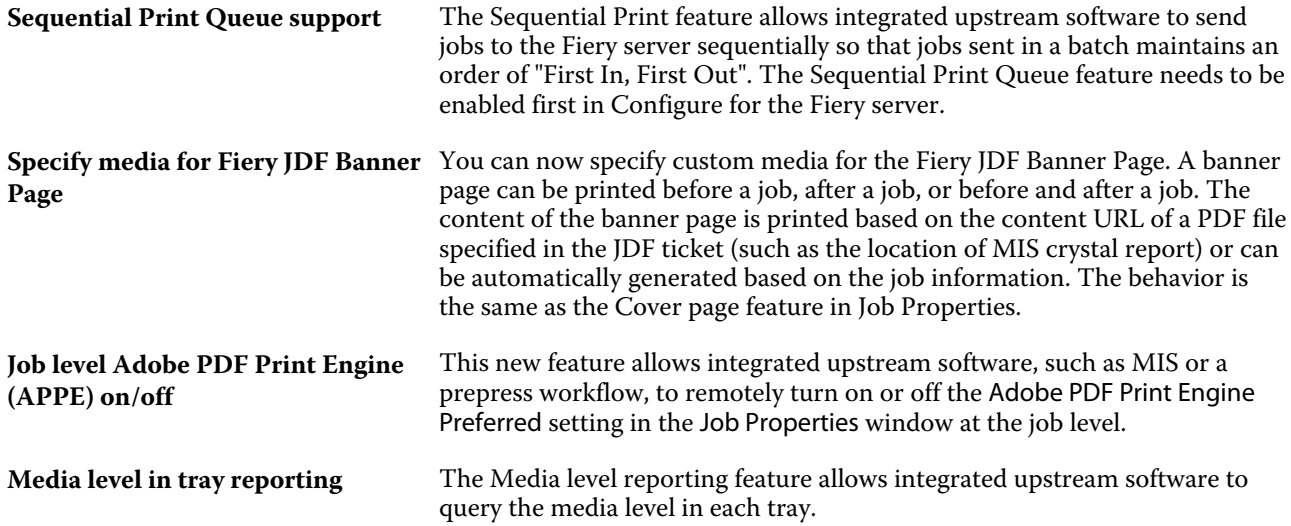

The latest Fiery API v5.0.33.00 provides the following:

- **•** Performance and stability improvements.
- **•** Installation rollback capability is now added to go back to prior version of Fiery API.
- **•** Features required for supporting Fiery high speed inkjet products, including various features for press side of user interface and product specific features, such as for EFI Nozomi.
- **•** Guest user log on support is removed as part of this Fiery API release.
- **•** Various issues are fixed to enhance the stability of the Fiery API.
- **•** Pause, restart, and infinite print for a particular job during production are now supported for Fiery XB for EFI Nozomi.
- **•** GET ~/jobs/:id/preview now can retrieve preview images in TIFF file format.
- **•** GET ~/jobs/:id/source now can retrieve/download source file of the job

#### **Known limitations**:

- **•** Upgrade of Fiery JDF support only from Fiery JDF version 1.3 and later.
- **•** Supports Fiery server on System 10 and later.
- **•** If Fiery API version v4.0.00.42 or earlier is installed, the installation rollback to prior version for the Fiery server is not supported.
- **•** If you install the May 2015 network security update on top of the latest Fiery API, the Fiery API version will reset to v1.0.

# Issues fixed with the latest Fiery Integration Package

This update includes fixes to the following issues.

# **Issues with Fiery JDF, and Collate and Staple options**

Fiery JDF was setting the Collate option even though it was not specified in the JDF ticket. Changes were made in Fiery JDF to set the Collate option only when its specified in the JDF ticket. This issue has been fixed.

### **Jobs were not received from the Fiery server**

Fiery JDF crashed when trying to retrieve the last calibration information from the Fiery server. The Fiery JDF software was updated to read the last calibration information correctly. This issue has been fixed.

# **Fiery CSI Atom service crashes for JDF jobs sent from PrismaPrepare6.3**

Fiery CSI Atom service crashes when printing a JDF job from PrismaPrepare6.3 to the Fiery server. This issue has been fixed.

# **Fiery Ticker**

After the Fiery API is updated through the Fiery Integration Manager (FIM), the Fiery Ticker will show the IP address of the Fiery® CS IC-313 and the "Project is activated." message.

# **Updating the Fiery API**

After the Fiery API is updated through the Fiery Integration Manager (FIM), you will be able to access Fiery WebTools and Fiery Configure for Xerox® EX-i 80 Print Server Powered by Fiery® from Fiery Command WorkStation, and the Fiery icon will be visible from the printer control panel.

# **Fiery Setup Wizard**

After the Fiery API is updated through the Fiery Integration Manager (FIM), you will be able to start the Fiery Setup Wizard for Canon imagePRESS Server G200 from Fiery Command WorkStation.

# Fiery Integration Manager

Fiery Integration Manager is a tool that can connect to a Fiery server and update its Fiery JDF and Fiery API versions.

Fiery Integration Manager enables an administrator to configure all of the functionality of the Fiery JDF installed on the Fiery server. This allows the administrator to configure new Fiery JDF options without updating Fiery Configure with the new options.

Fiery Integration Manager is used by customers to install and update Fiery API on a Fiery server.

For more information, see *Upgrading and Installing Fiery JDF/API: Fiery Integration Manager*, which is available at [help.efi.com/fip.](http://help.efi.com/fip)

**Note:** For this release, Fiery Integration Manager is available in English only.

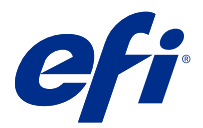

# Notes de mise à jour client Fiery Integration Package avec Fiery JDF v1.6 et la dernière version de Fiery API, à savoir v5.0.33.00

Le présent document contient des informations importantes concernant cette version. Distribuez-le à tous les utilisateurs avant de procéder à l'installation.

# À propos de cette version

Cette version de Fiery Integration Package v1.0.0.1055 comprend les fonctionnalités ci-dessous :

- **•** Fiery Integration Manager v1.2.0.13
- **•** Fiery JDF v1.6.0.32
- **•** Fiery API v5.0.33.00

Pour plus d'informations sur Fiery API, consultez [developer.efi.com](https://developer.efi.com).

# Nouveautés de Fiery JDF v1.6 et Fiery API v5.0.33.00

La mise à jour comprend des améliorations générales sur les nouvelles API spécifiques à Fiery XB plate-forme pour les produits à jet d'encre haute vitesse stabilité et performance. Fiery API v5.0.33.00 est également requis pour prendre en charge les nouvelles applications Fiery et flux de production qui seront annoncés plus tard en 2019.

Fiery JDF v1.6 propose les nouvelles fonctionnalités Fiery compatibles JDF suivantes, ainsi que des correctifs pour des problèmes identifiés et l'optimisation des performances :

- **•** Prise en charge de file d'attente d'impression séquentielle
- **•** Spécification de supports pour la page bannière
- **•** Adobe PDF Print Engine (APPE) au niveau tâche activé/désactivé
- **•** Niveau supports dans la création de rapports de bac
- **•** Améliorations des performances
- **•** Optimisation de l'utilisation de la mémoire
- **•** Prise en charge de TLS 1.2

Liste détaillée des nouvelles fonctionnalités :

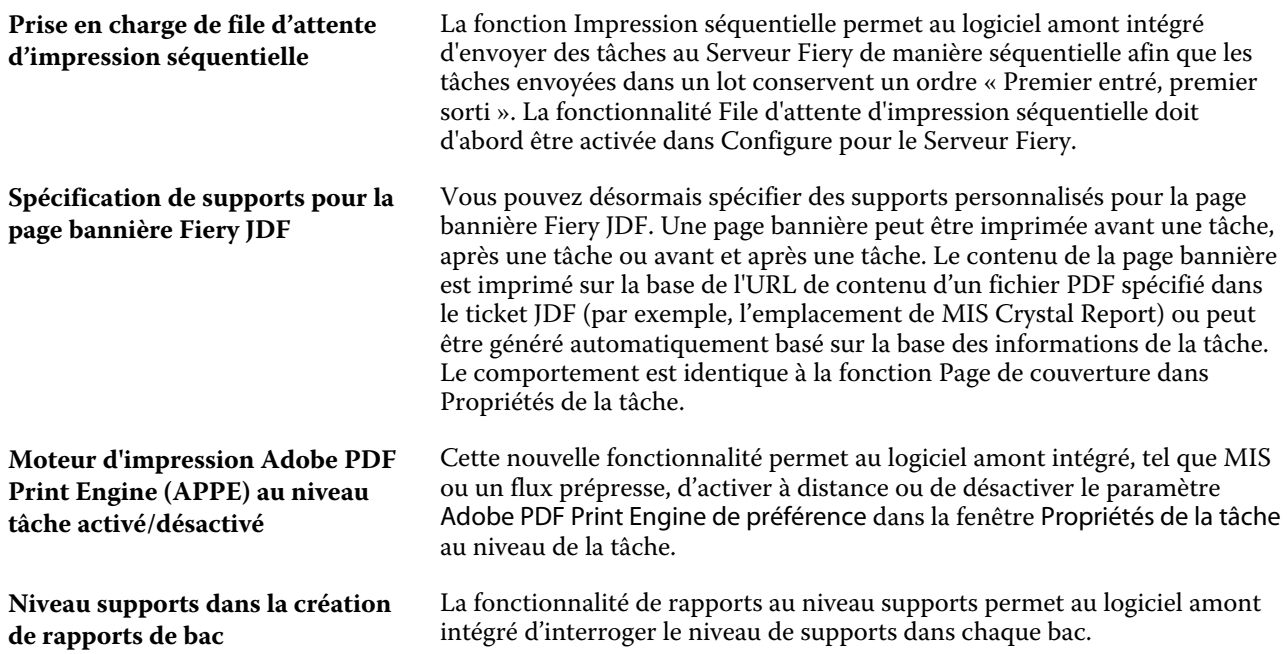

La dernière version de Fiery API, à savoir la v5.0.33.00, fournit les éléments suivants :

- **•** Une amélioration des performance et de la stabilité
- **•** Une capacité de restauration permettant de revenir à la version antérieure de Fiery API.
- **•** Fonctions requises pour le support technique des produits à jet d'encre Fiery haute vitesse, y compris différentes fonctions de la presse, de l'interface utilisateur et des fonctionnalités spécifiques de certains produits, comme pour EFI Nozomi.
- **•** Le Journal utilisateur invité sur support a été supprimée dans le cadre de cette version Fiery API.
- **•** Plusieurs problèmes ont été résolus pour améliorer la stabilité de la Fiery API.
- **•** Fiery XB pour EFI Nozomi prend désormais en charge les impressions en pause, le redémarrage et l es impressions inachevées pour une tâche donnée durant la production.
- **•** GET ~/jobs/:id/preview peut maintenant récupérer les images de prévisualisation au format de fichier TIFF.
- **•** GET ~/jobs/:id/source peut maintenant récupérer/télécharger les fichiers source de la tâche.

### **Limitations connues** :

- **•** Prise en charge de la mise à niveau de Fiery JDF uniquement à partir de Fiery JDF version 1.3 et versions ultérieures.
- **•** Prend en charge Serveur Fiery sur System 10 et versions ultérieures.
- **•** Si Fiery API la version v4.0.00.42 ou la version antérieure est installée, la restauration de l'installation d'une version antérieure pour le Serveur Fiery n'est pas pris en charge.
- **•** Si vous installez la mise à jour de mai 2015 pour la sécurité du réseau sur la dernière Fiery API, la Fiery API version se réinitialise à v1.0.

# Problèmes résolus avec la dernière version de Fiery Integration Package

Cette mise à jour contient des correctifs pour les problèmes suivants.

# **Problèmes avec Fiery JDF et les options Assemblage et Agrafage**

Fiery JDFdéfinissait l'option Assemblage même si elle n'était pas spécifiée dans le ticket JDF. Des modifications ont été apportées à Fiery JDF pour définir l'option Assemblage uniquement lorsqu'elle est spécifiée dans le ticket JDF. Ce problème a été résolu.

### **Les tâches n'étaient pas reçues depuis le Serveur Fiery**

Fiery JDF tombait en panne en essayant de récupérer les dernières informations d'étalonnage depuis le Serveur Fiery. Le logiciel Fiery JDF a été mis à jour pour lire correctement les dernières informations d'étalonnage. Ce problème a été résolu.

### **Fiery CSI Atom Service tombe en panne sur les tâches JDF envoyées depuis PrismaPrepare6.3**

Fiery CSI Atom Service tombe en panne lors de l'impression d'une tâche JDF depuis PrismaPrepare6.3 vers Serveur Fiery. Ce problème a été résolu.

# **Fiery Ticker**

Après la mise à jour de Fiery API via le Fiery Integration Manager (FIM), le Fiery Ticker affiche l'adresse IP du Fiery® CS IC-313 et le message « Projet activé. ».

### **Mise à jour de l'Fiery API**

Après la mise à jour de Fiery API via le Fiery Integration Manager (FIM), vous pourrez accéder à Fiery WebTools et Fiery Configure pour Xerox® EX‑i 80 Print Server Powered by Fiery® de Fiery Command WorkStation, et l'icône Fiery sera visible à partir du panneau de commande de l'imprimante.

# **Fiery Setup Wizard**

Après la mise à jour de Fiery API via le Fiery Integration Manager (FIM), vous pourrez démarrer l'assistant de configuration du Fiery pour Canon imagePRESS Server G200 de Fiery Command WorkStation.

# Fiery Integration Manager

Fiery Integration Manager est un outil qui, une fois connecté à Serveur Fiery, met à jour les versions de Fiery JDF et Fiery API associées.

Fiery Integration Manager permet aux administrateurs de configurer toutes les fonctionnalités de la version de Fiery JDF installée sur Serveur Fiery. Cela permet à l'administrateur de configurer de nouvelles options dans Fiery JDF sans avoir à les reproduire dans Fiery Configure.

Fiery Integration Manager est utilisé par les clients pour l'installation et la mise à jour de Fiery API sur un serveur Fiery.

Pour plus d'informations, consultez la rubrique *Upgrading and Installing Fiery JDF/API: Fiery Integration Manager* (Mise à niveau et Installation de Fiery JDF/API : Fiery Integration Manager), disponible à l'adresse [help.efi.com/fip](http://help.efi.com/fip).

**Remarque :** Fiery Integration Manager n'est disponible qu'en anglais pour cette mise à jour.

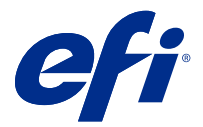

# Note di release per l'utente Fiery Integration Package con Fiery JDF v1.6 e l'ultima versione di Fiery API v5.0.33.00

Questo documento contiene importanti informazioni su questa release. Distribuire una copia di questo documento a tutti gli utenti prima di procedere con l'installazione.

# Informazioni su questa release

Questa versione di Fiery Integration Package v1.0.0.1055 comprende:

- **•** Fiery Integration Manager v 1.2.0.13
- **•** Fiery JDF v 1.6.0.32
- **•** Fiery APIv5.0.33.00

Per ulteriori informazioni su Fiery API, consultare [developer.efi.com](https://developer.efi.com).

# Novità introdotte su Fiery JDF v1.6 e Fiery API v5.0.33.00

L'aggiornamento include miglioramenti generali su stabilità e prestazioni e nuove API specifiche per la piattaforma Fiery XB per i prodotti inkjet ad alta velocità. Fiery API v5.0.33.00 è necessario anche per supportare nuove applicazioni Fiery e flussi di lavoro che saranno comunicati più avanti nel corso del 2019.

Fiery JDF v1.6 offre le seguenti nuove funzionalità Fiery abilitate da JDF, nonché correzioni per i problemi noti e per l'ottimizzazione delle prestazioni:

- **•** Supporto per la coda di stampa sequenziale
- **•** Specifica del supporto per la pagina di separazione
- **•** Adobe PDF Print Engine (APPE) a livello del singolo lavoro attivato/disattivato
- **•** Livello di supporto nel controllo del cassetto
- **•** Incremento delle prestazioni
- **•** Ottimizzazione dell'utilizzo della memoria
- **•** Supporto TLS 1.2

Elenco dettagliato delle nuove funzionalità:

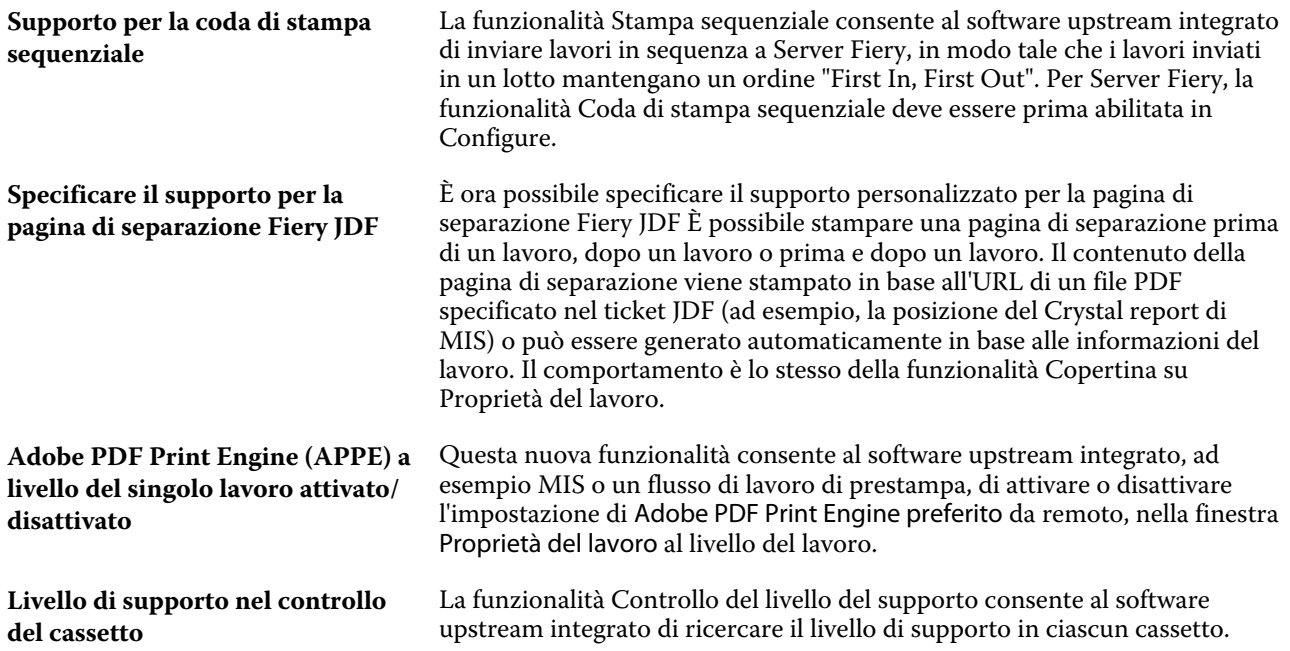

L'ultima versione Fiery API v5.0.33.00 offre le seguenti opzioni:

- **•** Miglioramenti delle prestazioni e della stabilità.
- **•** Funzionalità di rollback di installazione aggiunta per tornare alla versione precedente di Fiery API.
- **•** Funzioni necessarie per supportare i prodotti Fiery inkjet ad alta velocità, tra cui funzioni diverse per il sistema di stampa dell'interfaccia utente e funzioni specifiche del prodotto, come ad esempio per EFI Nozomi.
- **•** Il supporto di login per utenti Guest è stato rimosso come parte di questa release Fiery API.
- **•** Diversi problemi sono stati risolti per migliorare la stabilità del Fiery API.
- **•** Le funzioni pausa, riavvio e stampa infinita per un particolare lavoro durante la produzione sono ora supportate per Fiery XB per EFI Nozomi.
- **•** GET ~/jobs/:id/preview ora può recuperare le immagini di anteprima in formato TIFF.
- **•** GET ~/jobs/:id/source ora può recuperare/scaricare i file origine del lavoro

#### **Limitazioni note**:

- **•** L'aggiornamento di Fiery JDF supporta solo la versione 1.3 e successive di Fiery JDF.
- **•** Supporta Server Fiery su System 10 e versioni successive.
- **•** Se Fiery API versione v4.0.00.42 o versioni precedenti è installato, il rollback di installazione a una versione precedente per la Server Fiery non è supportato.
- **•** Se si installa l'aggiornamento per la sicurezza della rete di maggio 2015 sull'ultima versione di Fiery API, verrà ripristinata la versione v1.0 di Fiery API.

# Problemi risolti con la versione più recente di Fiery Integration Package

Questo aggiornamento include le correzioni dei seguenti problemi.

# **Problemi relativi a Fiery JDF e alle opzioni Fascicola e Graffatura**

Fiery JDF impostava l'opzione Fascicola anche quando non specificato nel ticket JDF. Sono state apportate modifiche a Fiery JDF per configurare l'opzione Fascicola solo quando specificato nel ticket JDF. Questo problema è stato risolto.

### **I lavori non sono stati ricevuti da Server Fiery**

Fiery JDF si arresta in modo anomalo quando si tenta di recuperare le ultime informazioni di calibrazione da Server Fiery. Il software Fiery JDF è stato aggiornato per poter leggere le ultime informazioni di calibrazione correttamente. Questo problema è stato risolto.

# **Fiery CSI Atom Service smette di funzionare per i lavori JDF inviati da PrismaPrepare 6.3**

Fiery CSI Atom Service smette di funzionare quando si stampa un lavoro JDF da PrismaPrepare 6.3 per il Server Fiery. Questo problema è stato risolto.

# **Fiery Ticker**

Dopo che il Fiery API viene aggiornato tramite la Fiery Integration Manager (FIM), Fiery Ticker mostrerà l'indirizzo IP del Fiery® CS IC-313 e il messaggio "Progetto attivato.".

# **Aggiornamento di Fiery API**

Dopo che il Fiery API viene aggiornato tramite la Fiery Integration Manager (FIM), è possibile accedere a Fiery WebTools e Fiery Configure per Xerox® EX-i 80 Print Server Powered by Fiery® da Fiery Command WorkStation e l'icona Fiery sarà visibile dal pannello di controllo della stampante.

# **Configurazione Fiery guidata**

Dopo che il Fiery API viene aggiornato tramite la Fiery Integration Manager (FIM), è possibile avviare la configurazione Fiery guidata per Canon imagePRESS Server G200 da Fiery Command WorkStation.

# Fiery Integration Manager

Fiery Integration Manager è uno strumento in grado di collegarsi a un Server Fiery e di eseguire l'aggiornamento delle versioni Fiery JDF e Fiery API.

Fiery Integration Manager consente a un amministratore di configurare tutte le funzionalità di Fiery JDF installate sul Server Fiery. Ciò consente all'amministratore di configurare le nuove opzioni di Fiery JDF senza aggiornare Fiery Configure con le nuove opzioni.

Fiery Integration Manager è utilizzato dai clienti per installare e aggiornareFiery API su un server Fiery.

Per ulteriori informazioni, vedere *Upgrading and Installing Fiery JDF/API: Fiery Integration Manager* (Aggiornamento e installazione di Fiery JDF/API: Fiery Integration Manager), disponibile all'indirizzo Web [help.efi.com/fip.](http://help.efi.com/fip)

**Nota:** Per questo release, Fiery Integration Manager è disponibile solo in inglese.

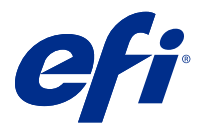

# Release-Informationen Fiery Integration Package mit Fiery JDF v1.6 und die neueste Fiery API v5.0.33.00

Dieses Dokument enthält wichtige Informationen zu diesem Release. Stellen Sie diese Informationen allen Benutzern zur Verfügung, bevor Sie mit der Installation fortfahren.

# Informationen zum Release

Diese Version von Fiery Integration Package (v1.0.0.1055) beinhaltet Folgendes:

- **•** Fiery Integration Manager v1.2.0.13
- **•** Fiery JDFv1.6.0.32
- **•** Fiery APIv5.0.33.00

Weitere Informationen zur Fiery API finden Sie im Dokument [developer.efi.com](https://developer.efi.com).

# Neuerungen in Fiery JDF v1.6 und Fiery API v5.0.33.00

Das Update enthält allgemeine Verbesserungen in Bezug auf Stabilität und Leistung sowie neue APIs für die Fiery XB-Plattform für Hochgeschwindigkeits-Tintenstrahlprodukte. Die Fiery API v5.0.33.00 ist auch erforderlich, um neue Anwendungen und Arbeitsabläufe von Fiery zu unterstützen, die später im Jahr 2019 angekündigt werden.

Fiery JDF v1.6 bietet die folgenden neuen JDF-fähigen Fiery-Funktionen sowie Problembehebungen für bekannte Probleme und Leistungsverbesserungen:

- **•** Unterstützung sequenzieller Druckwarteschlangen
- **•** Angabe des Materials für Banner-Seite
- **•** Ein-/Ausschalten der Adobe PDF Print Engine (APPE) auf Auftragsebene
- **•** Abfrage der Materialebene im Fach
- **•** Leistungsverbesserungen
- **•** Speichernutzungsoptimierung
- **•** Unterstützung für TLS 1.2

Detaillierte Liste neuer Funktionen:

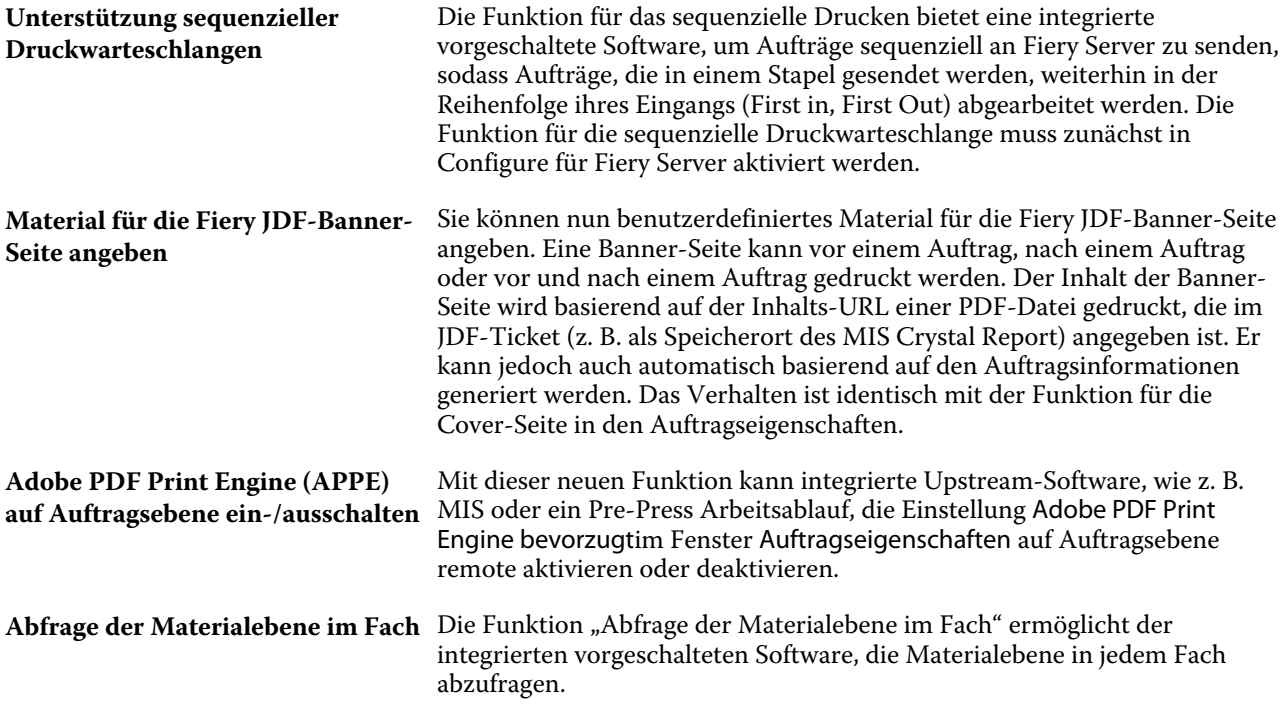

Die neueste Fiery API v5.0.33.00 bietet Folgendes:

- **•** Verbesserung der Leistung und Stabilität.
- **•** Die Rollback-Funktion für die Installation wurde hinzugefügt, um zur vorherigen Version der Fiery APIzurückzukehren.
- **•** Erforderliche Funktionen für die Unterstützung von Fiery-Hochgeschwindigkeits-Inkjet-Produkten, einschließlich verschiedener Funktionen für die Druckerseite der Benutzeroberfläche und produktspezifische Funktionen, beispielsweise für EFI Nozomi.
- **•** Die Benutzerunterstützung für Gastbenutzer wird im Rahmen dieser Fiery API Version entfernt.
- **•** Verschiedene Probleme wurden behoben, um die Stabilität der Fiery API zu verbessern.
- **•** Für Fiery XB für EFI Nozomi werden jetzt die Funktionen Pause, Neustart und Endlosdruck für einen bestimmten Auftrag während der Produktion unterstützt.
- **•** GET-~/jobs/:id/preview kann jetzt Vorschaubilder im Dateiformat TIFF abrufen.
- **•** GET ~/jobs/:id/source kann jetzt die Quell-Datei des Auftrags abrufen/herunterladen

#### **Bekannte Einschränkungen**:

- **•** Upgrade von Fiery JDF wird nur bei Fiery JDF Version 1.3 und höher unterstützt.
- **•** Unterstützt Fiery Server auf System 10 und höher.
- **•** Wenn die Fiery APIVersion v4.0.00.42 oder eine frühere Version installiert ist, wird der Rollback der Installation auf die vorherige Fiery Server Version nicht unterstützt.
- **•** Wenn Sie das Netzwerksicherheitsupdate vom Mai 2015 zusätzlich zur neuesten Fiery API installieren, wird die Fiery API Version auf Version 1.0 zurückgesetzt.

# Mit dem neuesten Fiery Integration Package behobene Probleme

Dieses Update umfasst Fehlerkorrekturen für folgende Probleme.

# **Probleme mit Fiery JDF und den Optionen Sortieren und Heftung .**

Fiery JDF legte die Option Sortieren fest, obwohl dies nicht im JDF-Ticket angegeben war. Änderungen wurden an Fiery JDF vorgenommen, damit die Option Sortieren nur festgelegt wird, wenn dies im JDF-Ticket angegeben ist. Dieses Problem wurde behoben.

# **Aufträge wurden nicht über Fiery Server empfangen**

Beim Versuch, die letzten Kalibrierungsinformationen von Fiery Server abzurufen, ist

Fiery JDF abgestürzt. Die Fiery JDF-Software wurde aktualisiert, um die letzten Kalibrierungsinformationen korrekt auszulesen. Dieses Problem wurde behoben.

### **Fiery CSI Atom Service stürzt bei JDF-Aufträgen ab, die von PrismaPrepare6.3 gesendet werden**

Fiery CSI Atom Service stürzt beim Drucken eines JDF-Auftrags von PrismaPrepare6.3 an Fiery Server ab. Dieses Problem wurde behoben.

# **Fiery Ticker**

Nach der Aktualisierung der Fiery API über den Fiery Integration Manager (FIM), zeigt der Fiery Ticker die IP-Adresse von Fiery® CS IC-313 und die Meldung "Projekt ist aktiviert" an.

# **Aktualisieren der Fiery API**

Nach der Aktualisierung der Fiery API über den Fiery Integration Manager (FIM) können Sie auf Fiery WebTools und Fiery Configure für Xerox® EX‑i 80 Print Server Powered by Fiery® über die Fiery Command WorkStation zugreifen, und das Fiery-Symbol wird über das Bedienfeld des Druckers angezeigt.

# **Assistent für Fiery Setup**

Nach der Aktualisierung der Fiery API über den Fiery Integration Manager (FIM), können Sie den Assistenten für Fiery Setup für den Canon imagePRESS Server G200 von der Fiery Command WorkStation aus starten.

# Fiery Integration Manager

Fiery Integration Manager ist ein Tool, das mit einem Fiery Server verbunden werden kann und dessen Versionen von Fiery JDF und Fiery API aktualisieren kann.

Fiery Integration Manager ermöglicht es einem Administrator, alle Funktionen des Fiery JDF zu konfigurieren, der auf dem Fiery Server installiert ist. Dadurch kann der Administrator neue Optionen für Fiery JDF konfigurieren, ohne Fiery Configure mit den neuen Optionen zu aktualisieren.

Fiery Integration Manager wird von Kunden verwendet, um die Fiery API auf einem Fiery-Server zu installieren und zu aktualisieren.

Weitere Informationen finden Sie im Dokument *Upgrading and Installing Fiery JDF/API: Fiery Integration Manager* (Aktualisieren und Installieren der Fiery JDF/API: Fiery Integration Manager), das auf [help.efi.com/fip](http://help.efi.com/fip) zur Verfügung steht.

**Hinweis:** Der Fiery Integration Manager ist in dieser Release-Version nur auf Englisch verfügbar.

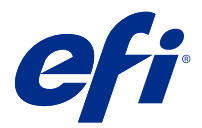

# Notas de la versión para el cliente Fiery Integration Package con Fiery JDF 1.6 y la última Fiery API, la 5.0.33.00

Este documento contiene información importante acerca de esta versión. Asegúrese de proporcionar esta información a todos los usuarios antes de continuar con la instalación.

# Acerca de esta versión

La versión 1.0.0.1055 de Fiery Integration Package incluye lo siguiente:

- **•** Fiery Integration Manager 1.2.0.13
- **•** Fiery JDF 1.6.0.32
- **•** Fiery API 5.0.33.00

Para obtener más información acerca de Fiery API, consulte [developer.efi.com.](https://developer.efi.com)

# Novedades de Fiery JDF 1.6 y Fiery API 5.0.33.00

La actualización incluye mejoras generales de estabilidad y rendimiento, así como nuevas API especiales de la plataforma Fiery XB para impresoras inkjet de alta velocidad. La Fiery API 5.0.33.00 también es necesaria para poder usar aplicaciones y flujos de trabajo Fiery nuevos que se anunciarán en 2019.

Fiery JDF 1.6 ofrece las siguientes funciones nuevas de Fiery con JDF, así como correcciones de problemas conocidos y optimización del rendimiento:

- **•** Compatibilidad con la Cola de impresión secuencial
- **•** Especificar el papel para la Página de portada
- **•** Activar/desactivar Adobe PDF Print Engine (APPE) a nivel de trabajo
- **•** Información sobre la cantidad del papel en las bandejas
- **•** Mejoras de rendimiento
- **•** Optimización del uso de la memoria
- **•** Compatibilidad con TLS 1.2

Lista detallada de las nuevas funciones:

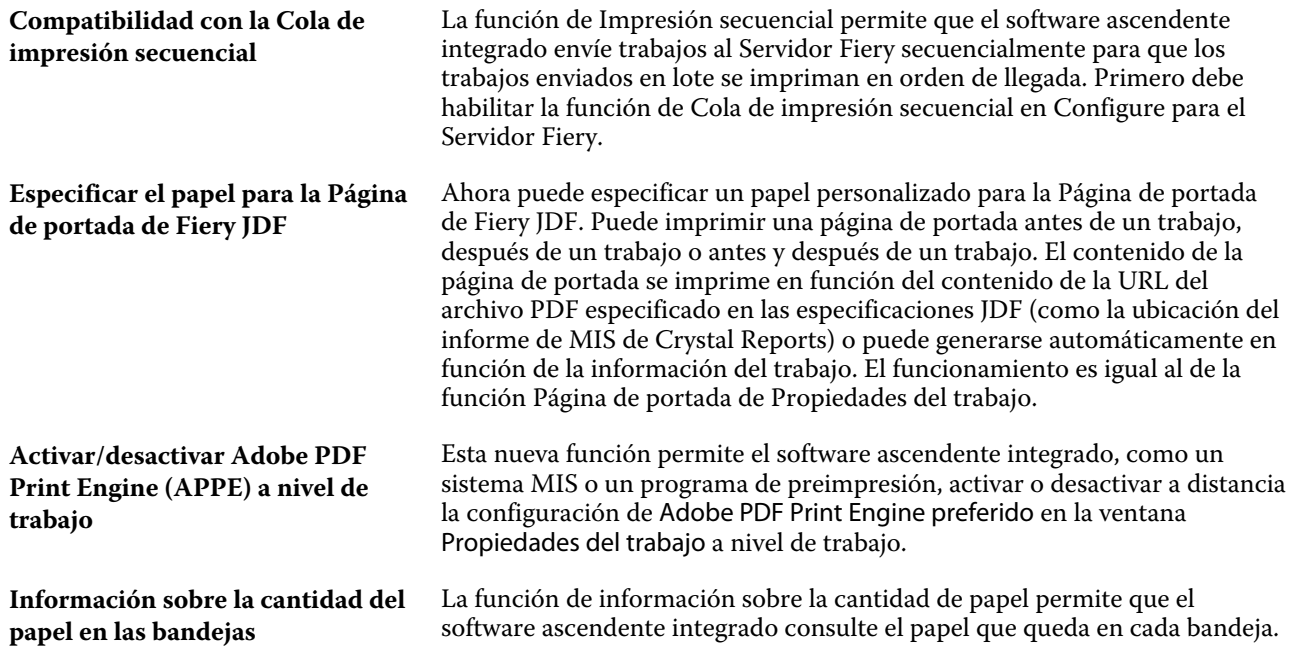

La última Fiery API, la versión 5.0.33.00, ofrece lo siguiente:

- **•** Mejoras de rendimiento y estabilidad.
- **•** Posibilidad de retroceder a la versión anterior de la Fiery API.
- **•** Funciones necesarias para usar impresoras inkjet de alta velocidad, ya sean para la interfaz de usuario de las máquinas en general o para equipos concretos, como las EFI Nozomi, por ejemplo.
- **•** Esta versión de la Fiery API no incluye la posibilidad de acceder como invitado.
- **•** Se han resuelto varios problemas para mejorar la estabilidad de la Fiery API.
- **•** El servidor Fiery XB para impresoras EFI Nozomi ahora permite pausar y reanudar la impresión, así como producir copias infinitas de los trabajos.
- **•** Con la opción GET ~/jobs/:id/preview, ahora es posible obtener presentaciones preliminares en formato TIFF.
- **•** Con la opción GET ~/jobs/:id/source, puede obtener o descargar el archivo original del trabajo.

#### **Limitaciones conocidas**:

- **•** Actualización de la compatibilidad de Fiery JDF solo para la versión 1.3 y posteriores de Fiery JDF.
- **•** Compatibilidad con el Servidor Fiery con System 10 y posteriores.
- **•** Si tiene instaladas la versión 4.0.00.42 o anteriores de la Fiery API, no podrá retroceder a la versión anterior para el Servidor Fiery.
- **•** Si instala la actualización de seguridad de red de mayo de 2015 encima de la última Fiery API, la versión de la Fiery API retrocederá hasta la 1.0.

# Problemas solucionados con el último Fiery Integration Package

Esta actualización incluye soluciones a los problemas siguientes.

# **Problemas con Fiery JDF y Clasificar y opciones de Engrapar**

Fiery JDF estableció la opción Clasificar aunque no estaba especificado en el billete JDF. Se realizaron modificaciones en Fiery JDF para establecer la opción Clasificar solo cuando está especificado en el billete JDF. Se ha solucionado este problema.

# **No se recibieron los trabajos del Servidor Fiery**

Fiery JDF se ha bloqueado al intentar recuperar la última información de calibración del Servidor Fiery. El software Fiery JDF se ha actualizado para leer correctamente la última información de calibración. Se ha solucionado este problema.

### **Fiery CSI Atom Service se bloquea para los trabajos de JDF enviados desde PrismaPrepare6.3**

Fiery CSI Atom Service se bloquea al imprimir un trabajo JDF de PrismaPrepare6.3 en el Servidor Fiery. Se ha solucionado este problema.

# **Fiery Ticker**

Cuando haya actualizado la Fiery API a través de Fiery Integration Manager (FIM), Fiery Ticker mostrará la dirección IP del Fiery® CS IC-313 y un mensaje que indica que el proyecto se ha activado.

# **Actualización de la Fiery API**

Después de actualizar la Fiery API a través de Fiery Integration Manager (FIM), podrá acceder a Fiery WebTools y a Fiery Configure del Xerox® EX‑i 80 Print Server Powered by Fiery® desde Fiery Command WorkStation, y verá el icono de Fiery en el panel de control de la impresora.

# **Asistente para la configuración del Fiery**

Después de actualizar la Fiery API a través de Fiery Integration Manager (FIM), podrá iniciar el Asistente para la configuración del Fiery para el Canon imagePRESS Server G200 desde Fiery Command WorkStation.

# Fiery Integration Manager

Fiery Integration Manager es una herramienta que puede conectarse a Servidor Fiery y actualiza elFiery JDF y Fiery API.

Fiery Integration Manager permite al administrador configurar todas las funciones de Fiery JDF instalado en Servidor Fiery. Permite al administrador que configure las nuevas opciones de Fiery JDF sin actualizar Fiery Configure con las nuevas opciones.

Los clientes usan Fiery Integration Manager para instalar y actualizar Fiery API en un servidor Fiery.

Para obtener más información, consulte *Upgrading and Installing Fiery JDF/API: Fiery Integration Manager* (Actualizar e instalar Fiery JDF/API: Fiery Integration Manager), que está disponible en [help.efi.com/fip.](http://help.efi.com/fip)

**Nota:** Para esta versión, Fiery Integration Manager está disponible sólo en inglés.

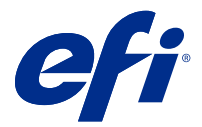

# Notas de versão do cliente Fiery Integration Package com Fiery JDF v1.6 e a última Fiery API v5.0.33.00

Este documento contém informações importantes sobre esta versão. Verifique se todos os usuários receberam essas informações antes de realizar a instalação.

# Sobre esta versão

Esta versão da Fiery Integration Package (v1.0.0.1055) inclui o seguinte:

- **•** Fiery Integration Manager v1.2.0.13
- **•** Fiery JDF v1.6.0.32
- **•** Fiery APIv5.0.33.00

Para obter mais informações sobre a Fiery API, consulte [developer.efi.com](https://developer.efi.com).

# Novidades na Fiery JDF v1.6 e na Fiery API v5.0.33.00

A atualização inclui melhorias gerais de estabilidade e desempenho e novas APIs específicas da plataforma do Fiery XB para produtos jato de tinta de alta velocidade. A Fiery API v5.0.33.00 também deve ser compatível com novos aplicativos e fluxos de trabalho Fiery que serão anunciados ao longo de 2019.

A Fiery JDF v1.6 fornece os seguintes novos recursos do Fiery habilitado para JDF, bem como correções para problemas conhecidos e otimização de desempenho:

- **•** Suporte a fila de impressão sequencial
- **•** Especificação de mídia para página de banner
- **•** Ativação/Desativação do nível de tarefa do Adobe PDF Print Engine (APPE)
- **•** Nível de mídia em relatórios de bandeja
- **•** Melhorias de desempenho
- **•** Otimização do uso da memória
- **•** Suporte a TLS 1.2

Lista detalhada dos novos recursos:

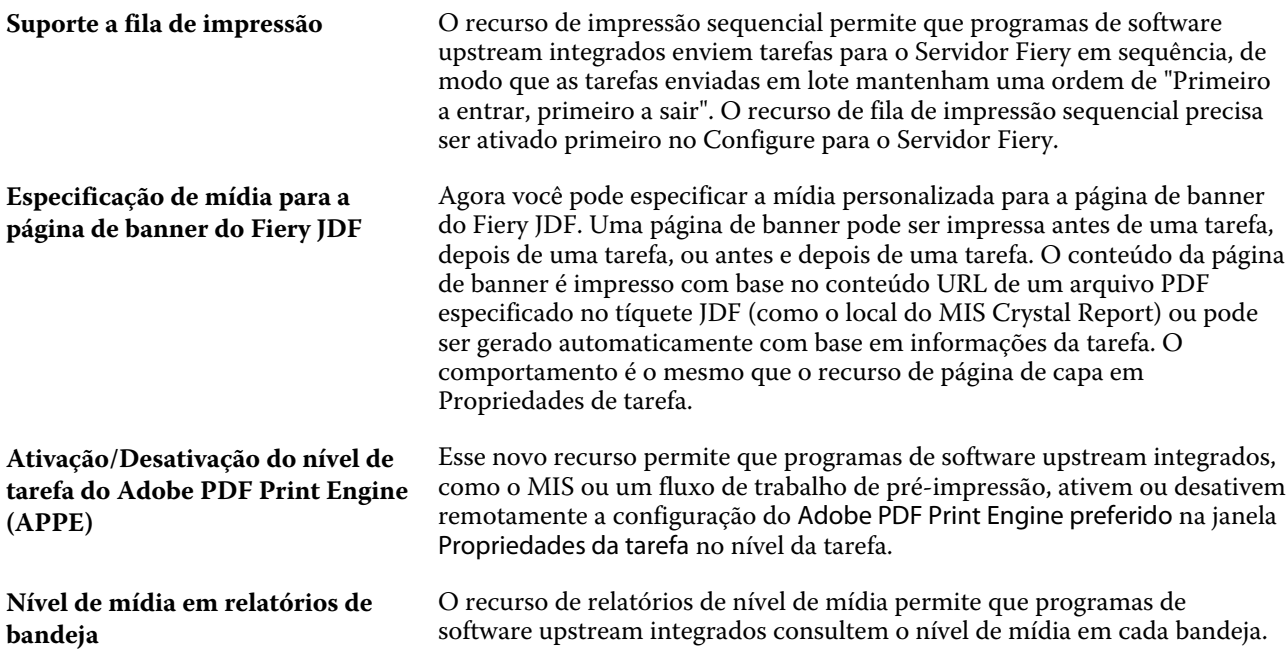

A última Fiery API v5.0.33.00 fornece o seguinte:

- **•** Melhorias de desempenho e estabilidade.
- **•** A capacidade de reversão da instalação foi adicionada para permitir o retorno para a versão anterior da Fiery API.
- **•** Recursos necessários para oferecer suporte a produtos jato de tinta Fiery de alta velocidade, incluindo diversos recursos para a interface do usuário de impressoras e recursos para produtos específicos, como a Nozomi EFI.
- **•** O registro de usuários convidados no suporte foi removido nesta versão da Fiery API.
- **•** Vários problemas foram corrigidos para melhorar a estabilidade da Fiery API.
- **•** Os recursos de pausa, reinício e impressão infinita de um trabalho específico durante a produção agora são compatíveis com o Fiery XB na Nozomi EFI.
- **•** O recurso GET ~/jobs/:id/preview agora pode recuperar imagens de prévia em formato de arquivo TIFF.
- **•** GET ~/jobs/:id/source agora pode recuperar/baixar o arquivo de origem do trabalho

#### **Limitações conhecidas**:

- **•** Atualização do suporte ao Fiery JDF somente a partir do Fiery JDF versão 1.3 e posterior.
- **•** Suporta Servidor Fiery no System 10 e posterior.
- **•** Se a Fiery API versão v4.0.00.42 ou anterior estiver instalada, a reversão de instalação para a versão anterior do Servidor Fiery não será aceita.
- **•** Se você instalar a atualização de segurança de rede de maio de 2015 sobre a Fiery API mais recente, a Fiery API será redefinida para a versão 1.0.

# Problemas resolvidos com o último Fiery Integration Package

Esta atualização inclui correções para os seguintes problemas.

### **Problemas com o Fiery JDF, e com as opções Intercalar e Grampear .**

O Fiery JDF estava estabelecendo a opção Intercalar, mesmo ela não tendo sido especificada no tíquete JDF. Foram feitas alterações no Fiery JDF para estabelecer a opção Intercalar somente quando ela for especificada no tíquete JDF. Este problema foi resolvido.

### **As tarefas não foram recebidas do Servidor Fiery**

O Fiery JDF apresentou falha ao tentar recuperar as últimas informações de calibragem do Servidor Fiery. O software do Fiery JDF foi atualizado para ler as últimas informações de calibragem corretamente. Este problema foi resolvido.

### **O Fiery CSI Atom Service falha para tarefas JDF enviadas do PrismaPrepare6.3**

O Fiery CSI Atom Service falha ao imprimir uma tarefa JDF do PrismaPrepare6.3 para o Servidor Fiery. Este problema foi resolvido.

# **Fiery Ticker**

Após a atualização da Fiery API pelo Fiery Integration Manager (FIM), o Fiery Ticker mostrará o endereço IP do Fiery® CS IC-313 e a mensagem "O projeto foi ativado".

# **Atualização da Fiery API**

Após a atualização da Fiery API pelo Fiery Integration Manager (FIM), você poderá acessar o Fiery WebTools e o Fiery Configure do Xerox® EX‑i 80 Print Server Powered by Fiery® na Fiery Command WorkStation, e o ícone do Fiery ficará visível no painel de controle da impressora.

# **Assistente de configuração do Fiery**

Após a atualização da Fiery API pelo Fiery Integration Manager (FIM), você poderá iniciar o assistente de configuração do Fiery para o Canon imagePRESS Server G200 na Fiery Command WorkStation.

# Fiery Integration Manager

Fiery Integration Manager é uma ferramenta que pode conectar o Servidor Fiery e atualizar as versões do Fiery JDF e do Fiery API.

O Fiery Integration Manager permite a um administrador configurar todas as funcionalidades do Fiery JDF instalado no Servidor Fiery. Isto permite que o administrador configure novas opções do Fiery JDF sem precisar atualizar o Fiery Configure com as novas opções.

O Fiery Integration Manager é usado por clientes para instalar e atualizar o Fiery API em um servidor Fiery.

Para obter mais informação, consulte *Upgrading and Installing Fiery JDF/API: Fiery Integration Manager* (Atualizando e instalando o Fiery JDF/API: Fiery Integration Manager) disponível em [help.efi.com/fip](http://help.efi.com/fip).

**Nota:** Para esta versão, o Fiery Integration Manager está disponível somente em inglês.

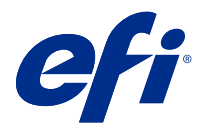

# Versienotities voor de klant Fiery Integration Package met Fiery JDF v1.6 en de nieuwste Fiery API v5.0.33.00

Dit document bevat belangrijke informatie over deze versie. Zorg dat deze informatie bij alle gebruikers bekend is voordat u doorgaat met de installatie.

# Over deze versie

Deze versie van Fiery Integration Package (v1.0.0.1055) bevat het volgende:

- **•** Fiery Integration Managerv1.2.0.13
- **•** Fiery JDFv1.6.0.32
- **•** Fiery API v5.0.33.00

Voor meer informatie over Fiery API, raadpleeg [developer.efi.com](https://developer.efi.com).

# Wat is er nieuw Fiery JDF v1.6 en Fiery API v5.0.33.00

De update bevat algemene verbeteringen inzake stabiliteit en prestaties en nieuwe API's die specifiek zijn voor Fiery XB-platform voor inkjetproducten met hoge snelheden. De Fiery API v5.0.33.00 is ook vereist om nieuwe Fierytoepassingen en workflows te ondersteunen die in 2019 zullen worden aangekondigd.

Fiery JDF v1.6 biedt de volgende nieuwe JDF-compatibele functies van Fiery, evenals oplossingen voor bekende problemen en optimalisatie van prestaties:

- **•** Ondersteuning voor opeenvolgende afdrukwachtrij
- **•** Media voor de bannerpagina specificeren
- **•** Taakniveau Adobe PDF Print Engine (APPE) in- of uitschakelen
- **•** Rapport van de hoveelheid media in de lade
- **•** Prestatieverbeteringen
- **•** Optimalisatie van geheugengebruik
- **•** TLS 1.2 ondersteuning

Uitvoerige lijst met nieuwe functies:

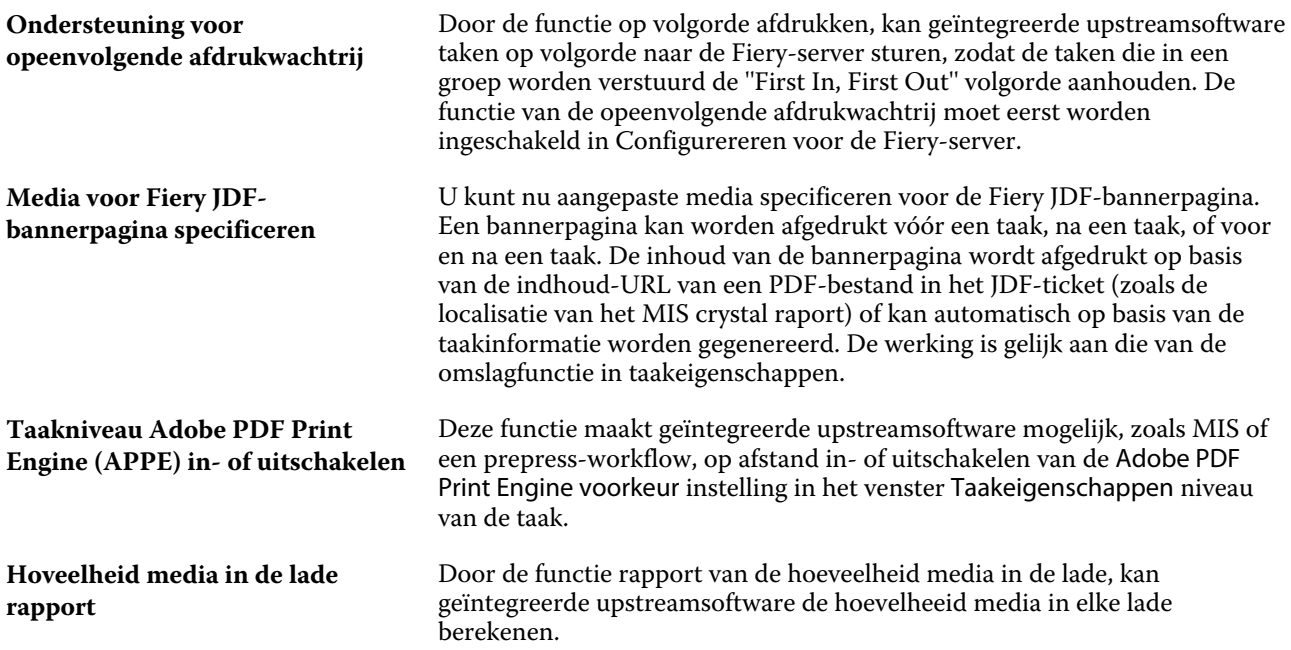

De nieuwste Fiery API v5.0.33.00 biedt de volgende opties:

- **•** Prestatie- en stabiliteitsverbeteringen.
- **•** De mogelijkheid om de installatie terug te draaien is nu toegevoegd zodat u kunt teruggaan naar een eerdere versie van Fiery API.
- **•** Functies die nodig zijn voor de ondersteuning van Fiery-inkjetproducten met hoge snelheden, met inbegrip van verschillende functies voor de drukzijde van de gebruikersinterface en productspecifieke functies, zoals voor EFI Nozomi.
- **•** Ondersteuning voor aanmelding door gastgebruikers is verwijderd in deze Fiery API-versie.
- **•** Diverse problemen zijn opgelost om de stabiliteit van de Fiery API te verbeteren.
- **•** Onderbreken, opnieuw starten en ongelimiteerd afdrukken voor een bepaalde opdracht tijdens de productie worden nu ondersteund voor Fiery XB voor EFI Nozomi.
- **•** Met GET ~/jobs/:id/preview kunt u nu voorbeeldafbeeldingen in TIFF-bestandsindeling ophalen.
- **•** GET ~/jobs/:id/source nu kan ophalen/download bronbestand van de taak

#### **Bekende beperkingen** :

- **•** Upgrade van Fiery JDF ondersteuning, enkel voor Fiery JDF versie 1.3 en hoger.
- **•** Ondersteunt Fiery-server op Systeem 10 en hoger.
- **•** Als Fiery API versie v4.0.00.42 of eerder is geïnstalleerd, wordt het terugdraaien van de installatie naar een eerdere versie voor de Fiery-server niet ondersteund.
- **•** Als u de netwerkbeveiligingsupdate van mei 2015 installeert boven op de nieuwste Fiery API, wordt de Fiery APIversie teruggezet naar versie 1.0.

# Problemen opgelost met het nieuwe Fiery Integration Package

Deze update bevat oplossingen voor de volgende problemen.

# **Problemen met Fiery JDF, en Collationeren en Nieten opties**

Fiery JDFstelde de collationeren optie, in hoewel dit niet in het JDF-ticket was opgegeven. Er zijn wijzigingen gemaakt in Fiery JDFom de collationeren optie in te stellen, alleen wanneer dit is opgegeven in het JDF-ticket. Dit probleem is opgelost.

### **Taken niet zijn ontvangen van de Fiery-server**

Fiery JDF loopt vast wanneer u probeert de laatste kalibratie gegevens op te halen van de Fiery-server. De Fiery JDF software is bijgewerkt en leest de laatste kalibratie gegevens nu op de juiste manier. Dit probleem is opgelost.

### **Fiery CSI Atom service loopt vast voor JDF-taken die zijn verzonden vanaf PrismaPrepare6.3**

Fiery CSI Atom service loopt vast bij het afdrukken van een JDF-taak van PrismaPrepare6.3 naar de Fiery-server. Dit probleem is opgelost.

# **Fiery Ticker**

Nadat de Fiery API is bijgewerkt via de Fiery Integration Manager (FIM), geeft de Fiery Ticker het IP-adres van de Fiery® CS IC-313 en het bericht 'Project is geactiveerd.' weer.

# **De Fiery API bijwerken**

Nadat de Fiery API is bijgewerkt via de Fiery Integration Manager (FIM), krijgt u toegang tot Fiery WebTools en Fiery Configure voor Xerox® EX‑i 80 Print Server Powered by Fiery® vanaf Fiery Command WorkStation en is het Fiery-pictogram zichtbaar vanaf het bedieningspaneel van de printer.

# **Fiery-installatiewizard**

Nadat de Fiery API is bijgewerkt via de Fiery Integration Manager (FIM), kunt u de Fiery-installatiewizard voor Canon imagePRESS Server G200 starten vanaf Fiery Command WorkStation.

# Fiery Integration Manager

Fiery Integration Manager is een hulpprogramma dat verbinding kan maken met een Fiery-server en zijn Fiery JDFen Fiery API-versies kan bijwerken.

Met Fiery Integration Manager kan een beheerder alle functies configureren van Fiery JDF, geïnstalleerd op de Fieryserver. Hiermee kan de beheerder nieuwe opties van Fiery JDF configureren zonder dat Fiery Configure met de nieuwe opties hoeft te worden bijgewerkt.

Fiery Integration Manager wordt door klanten gebruikt voor de installatie en update van Fiery API op een Fieryserver.

Voor meer informatie raadpleegt u *Upgrading and Installing Fiery JDF/API: Fiery Integration Manager* (Fiery JDF/API upgraden en installeren: Fiery Integration Manager), beschikbaar op [help.efi.com/fip.](http://help.efi.com/fip)

**Opmerking:** Voor deze versie is Fiery Integration Manager alleen in het Engels beschikbaar.

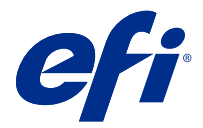

# 客户发布说明 Fiery Integration Package 以及 Fiery JDF v1.6 和最新的 Fiery API v5.0.33.00

本文档包含有关此版本的重要信息。请确保为所有用户提供这些信息,然后再继续安装。

# 关于此版本

此版本的 Fiery Integration Package (v1.0.0.1055) 包含以下内容:

- **•** Fiery Integration Manager v1.2.0.13
- **•** Fiery JDF v1.6.0.32
- **•** Fiery API v5.0.33.00

有关 Fiery API 的更多信息, 请参阅 [developer.efi.com。](https://developer.efi.com)

# Fiery JDF v1.6 和 Fiery API v5.0.33.00 的新功能

更新包括整体提升稳定性和性能,以及专用于高速喷墨产品的 Fiery XB 平台的新 API。2019 年稍后要宣布推 出的 Fiery 应用和工作流程也需要 Fiery API V5.0.33.00 提供支持。

Fiery JDF v1.6 提供以下全新 JDF 支持的 Fiery 功能,并修复已知问题以及实现性能优化:

- **•** 按序打印队列支持
- **•** 横幅页指定承印材料
- **•** 作业级别 Adobe PDF Print Engine (APPE) 开/关
- **•** 纸盘报告承印材料级别
- **•** 性能改进
- **•** 内存使用优化
- **•** TLS 1.2 支持

新功能详细列表:

按序打印队列支持 按序打印功能允许集成的上游软件将作业按顺序发送至 Fiery 服务器, 使批量发送的作业保持"先在先出"的顺序。按序打印队列功能需要在 "配置"设为首先启用 Fiery 服务器。

客户发布说明 29Fiery Integration Package 以及 Fiery JDF v1.6 和最新的 Fiery API v5.0.33.00

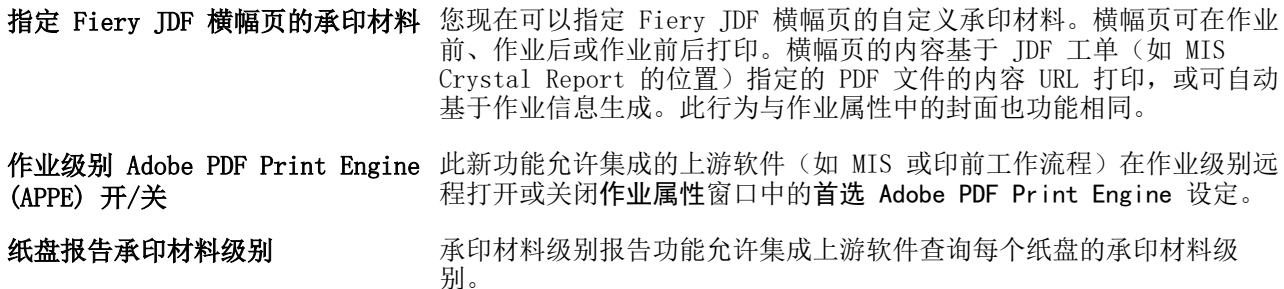

最新 Fiery API v5.0.33.00 提供:

- **•** 性能和稳定性提升。
- **•** 现在新增了安装回滚功能,可以返回至以前版本的 Fiery API。
- **•** 支持 Fiery 高速喷墨产品必需的功能,包括用户界面打印机侧的各种功能和产品特定功能,如用于 EFI Nozomi 的功能。
- **•** 该 Fiery API 版本中移除了访客用户登录支持。
- **•** 修复了多种问题以增强 Fiery API 的稳定性。
- **•** 适用于 EFI Nozomi 的 FieryXB 现在支持暂停、重新启动和用于生产中特定作业的无限打印。
- **•** 立即获取 ~/jobs/:id/preview 即可检索预览 TIFF 文件格式的图像。
- **•** 立即获取 ~/jobs/:id/source 即可检索/下载作业的源文件

#### 已知限制:

- **•** Fiery JDF 升级仅支持 Fiery JDF 1.3 及更高版本。
- **•** 支持 Fiery 服务器 的 System 10 及更高版本。
- **•** 如果安装了 Fiery API v4.0.00.42 版或更早版本,则不支持安装回到 Fiery 服务器 以前的版本。
- **•** 如果您在最新 Fiery API 之上安装了 2015 年网络安全更新,Fiery API 版将重置为 v1.0。

# 最新 Fiery Integration Package 修复的问题

此次更新对以下问题进行修复。

# 问题与 Fiery JDF 有关,以及 逐份打印以及 装订选项

Fiery JDF 已设置逐份打印选项, 虽然其并在 JDF 标签中指定。Fiery JDF 发生更改, 如需设置逐份打印选 项,则需在 JDF 标签中指定。该问题已得到修复。

# 作业并非接收自 Fiery 服务器

在尝试从 Fiery 服务器 检索最后校准信息时

Fiery JDF 发生崩溃。Fiery JDF 软件已更新,可正确阅读最后校准信息。该问题已得到修复。

# Fiery CSI Atom Service 的 JDF 作业崩溃发自 PrismaPrepare6.3

打印 JDF 作业时 Fiery CSI Atom Service 发生崩溃,并从 PrismaPrepare6.3 发送至 Fiery 服务器。该问 题已得到修复。

### Fiery Ticker

Fiery API 通过 Fiery Integration Manager (FIM) 进行更新后, Fiery Ticker 会显示 Fiery® CS IC-313 的 IP 地址和"项目已激活"信息。

### 更新 Fiery API

Fiery API 通过 Fiery Integration Manager (FIM) 进行更新后,您可以由 Fiery Command WorkStation 访 问适用于 Xerox® EX‑i 80 Print Server Powered by Fiery® 的 Fiery WebTools 和 Fiery Configure, Fiery 将显示在打印机控制面板中。

# Fiery 设置向导

Fiery API 通过 Fiery Integration Manager (FIM) 进行更新后,您可以从 Fiery Command WorkStation 开 启适用于 Canon imagePRESS Server G200 的 Fiery 安装向导。

### Fiery Integration Manager

Fiery Integration Manager 是可以连接至 Fiery 服务器 并更新其 Fiery JDF 和 Fiery API 版本的工具。

Fiery Integration Manager 可使管理员配置 Fiery 服务器 上安装的 Fiery JDF 的所有功能。这允许管理员 配置新的 Fiery JDF 选择,同时无需使用新选项更新 Fiery Configure。

Fiery Integration Manager 可被客户用于安装和更新 Fiery 服务器 上的 Fiery API。

要获取更多信息,请参见《Upgrading and Installing Fiery JDF/API: Fiery Integration Manager》(升级/ 安装 Fiery JDF/API: Fiery Integration Manager), 可在 [help.efi.com/fip](http://help.efi.com/fip) 上获取。

注释:对于此版本,仅提供英语语言的 Fiery Integration Manager。

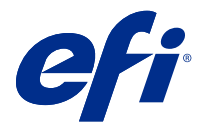

# 使用上の注意 Fiery Integration Package (Fiery JDF v1.6) および最新の Fiery API v5.0.33.00

本書には、このリリースに関する重要な情報が含まれています。インストールを進める前に、すべてのユーザ ーにこの情報を提供するようにしてください。

# 今回のリリースについて

このバージョンの Fiery Integration Package (v1.0.0.1055)には、以下が含まれます。

- Fiery Integration Managerv1.2.0.13
- **•** Fiery JDFv1.6.0.32
- **•** Fiery API v5.0.33.00

Fiery API についての詳細は、[developer.efi.com](https://developer.efi.com) をご覧ください。

# Fiery JDFv1.6 および Fiery APIv5.0.33.00 の新機能

このアップデートでは、安定性とパフォーマンスが全般的に向上したほか、高速インクジェット製品の Fiery XB プラットフォームに固有の新しい API が含まれています。2019 年に発表される新しい Fiery アプリケー ションおよびワークフローをサポートするには、Fiery API v5.0.33.00 も必要です。

Fiery JDF v1.6 では、次のような新しい JDF に対応した Fiery 機能、および既知の問題の修正と最適化されたパ フォーマンスを提供します。

- **•** 送信順印刷キューのサポート
- **•** 見出しページの用紙の指定
- **•** ジョブレベルの Adobe PDF Print Engine (APPE)のオン/オフ
- **•** トレイレポートの用紙レベル
- **•** パフォーマンスの向上
- **•** メモリ使用量の最適化
- **•** TLS 1.2 のサポート

新機能の詳細一覧:

- **送信順印刷キューのサポート** 送信順印刷機能により、統合された上流のソフトウェアが Fiery サーバ ーにジョブを順次送信します。そうすることで、バッチに送信されたジ ョブが「先入れ、先出し」の順序を維持することができます。送信順印 刷キュー機能は、Fiery サーバーの最初の Configure で有効にする必要が あります。
- **Fiery JDF 見出しページの用紙の指** Fiery JDF 見出しページのカスタム用紙を指定できます。バナーページ **定** はジョブの印刷前か印刷後のいずれか、さらに印刷前と印刷後の両方に 印刷することができます。バナーページの内容は、JDF チケットで指定 された PDF ファイルの URL の内容(MIS crystal report の場所など) に基 づいているか、ジョブ情報をもとに自動で生成される場合があります。 動作はジョブのプロパティの表紙ページ機能と同じです。
- **ジョブレベルの Adobe PDF Print Engine (APPE)のオン/オフ** この新しい機能により、MIS またはプリプレスワークフローなどの統合 された上流のソフトウェアが、ジョブのプロパティウィンドウの Adobe PDF Print Engine 使用設定をリモートでオンまたはオフすることができ ます。
- **トレイのレポートの用紙レベル** 用紙レベルのレポート機能により、統合された上流のソフトウェアが各 トレイで用紙レベルを照会することができます。

最新の Fiery APIv5.0.33.00 は、次の機能を提供します。

- **•** パフォーマンスと安定性が向上しました。
- **•** インストールロールバック機能が追加され、以前のバージョンの Fiery API に戻すことができるようになり ました。
- **•** Fiery 高速インクジェット製品のサポートに必要な機能(ユーザーインターフェイスのプレス側のさまざま な機能や、EFI Nozomi などの製品固有の機能など)が追加されました。
- **•** ゲストユーザーログオンのサポートは、この Fiery API リリースの一環として除去されました。
- **•** Fiery API の安定性を高めるに、さまざまな問題が修正されました。
- **•** プロダクション中の特定ジョブの一時停止、再起動、無限印刷が EFI Nozomi の Fiery XB でサポートされ るようになりました。
- **•** GET ~/jobs/:id/preview で TIFF ファイル形式のプレビュー画像を取得できるようになりました。
- **•** GET ~/jobs/:id/source でジョブのソースファイルを取得/ダウンロードできるようになりました。

#### 既知の制限:

- **•** Fiery JDF のアップグレードは Fiery JDF のバージョン 1.3 以降のみサポートされます。
- **•** Fiery サーバーは System 10 以降でサポートされます。
- **•** Fiery API v4.0.00.42 またはそれ以前のバージョンがインストールされている場合は、Fiery サーバーの旧バ ージョンへのインストールロールバックはサポートされません。
- **•** 最新の Fiery API に加えて 2015 年 5 月のネットワークセキュリティアップデートをインストールする場 合、Fiery API のバージョンは v1.0 にリセットされます。

# 最新の Fiery Integration Package で修正された問題

このアップデートには、次の問題の修復が組み込まれています。

# Fiery JDF についての問題、および 丁合いと ステープルオプション

Fiery JDF は JDF チケットで指定されていない場合でも丁合いオプションを設定していました。Fiery JDF に 変更が加えられ、JDF チケットで指定した場合にのみ丁合いオプションが設定されるようになりました。この 問題は修正されました。

# Fiery サーバーからジョブが受信されない

Fiery サーバーから最後のキャリブレーション情報を取得しようとするときに

Fiery JDF がクラッシュしていました。正しく最後のキャリブレーション情報を読み取るよう Fiery JDF ソフ トウェアが更新されました。この問題は修正されました。

# Fiery CSI Atom Service が PrismaPrepare6.3 から送信される JDF ジョブでクラッシュする

Fiery CSI Atom Service が PrismaPrepare6.3 から Fiery server への JDF ジョブを印刷するとクラッシュします Fiery サーバー。この問題は修正されました。

# Fiery Ticker

Fiery Integration Manager (FIM) を通じて Fiery API をアップデートすると、Fiery® CS IC-313 の IP アドレスと 「Project is activated.(プロジェクトがアクティブになりました。)」のメッセージが Fiery Ticker に表示されま す。

# Fiery API をアップデート中

Fiery Integration Manager(FIM)を通じて Fiery API をアップデートすると、Fiery Command WorkStation から Xerox® EX‑i 80 Print Server Powered by Fiery®用の Fiery WebTools および Fiery Configure にアクセスできるよう になり、プリンターのタッチパネルに Fiery アイコンが表示されます。

# Fiery 設定ウィザード Fiery せっていうぃざーど

Fiery Integration Manager(FIM)を通じて Fiery API をアップデートすると、Fiery Command WorkStation から Canon imagePRESS Server G200 用の Fiery 設定ウィザードを起動できるようになります。

# Fiery Integration Manager

Fiery Integration Manager は Fiery サーバー に接続して、Fiery JDF や Fiery API のバージョンをアップデートす るツールです。

Fiery Integration Manager を使用すると、管理者は Fiery サーバー にインストールされた Fiery JDF のすべての 機能を設定できます。さらに、新しいオプションを備えた Fiery Configure をアップデートすることなく、Fiery JDF の新しいオプションを設定できます。

Fiery Integration Manager は、お客様が Fiery サーバーの Fiery API をインストールしたりアップデートしたり する際に使用します。

詳細は、[help.efi.com/fip](http://help.efi.com/fip) から 『Upgrading and Installing Fiery JDF/API: Fiery Integration Manager』(Fiery JDF/API のアップグレードとインストール: Fiery Integration Manager)を参照してください。

**メモ:**このリリースでは、Fiery Integration Manager は、英語版でのみ提供されます。

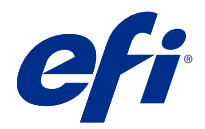

# 고객 릴리스 정보

# Fiery JDF v1.6 및 최신 Fiery API v5.0.33.00이(가) 포함된 Fiery Integration Package

본 문서에는 이번 릴리스에 관한 중요 정보가 포함되어 있습니다. 설치를 계속하기 전에 이 정보를 모든 사용 자에게 제공하십시오.

# 본 릴리스에 대한 정보

이 버전의 Fiery Integration Package v1.0.0.1055에는 다음이 포함되어 있습니다.

- Fiery Integration Manager v1.2.0.13
- **•** Fiery JDF v1.6.0.32
- **•** Fiery API v5.0.33.00

Fiery API에 대한 자세한 내용은 [developer.efi.com을](https://developer.efi.com) 참고하십시오.

# Fiery JDF v1.6 및 Fiery API v5.0.33.00의 새로운 기능

업데이트에는 안정성과 성능에 대한 일반 개선 및 고속 잉크젯 제품을 위한 Fiery XB 플랫폼용 새로운 API 가 포함되어 있습니다. 2019년에 발표될 예정인 새로운 Fiery 어플리케이션과 워크플로우를 지원하기 위해 서는 Fiery API v5.0.33.00도 필요합니다.

Fiery JDF v1.6은(는) 다음과 같이 JDF에서 이용 가능한 Fiery 기능, 알려진 문제에 대한 수정 사항 및 성능 최적화 등 새로운 기능을 제공합니다.

- **•** 순차 인쇄 대기열 지원
- **•** 배너 페이지용 용지 지정
- **•** 작업 수준 Adobe PDF Print Engine(APPE) 켜기/끄기
- **•** 트레이 보고에서 용지 수준
- **•** 성능 개선
- **•** 메모리 사용 최적화
- **•** TLS 1.2 지원

새로운 기능 세부 목록:

- 순차 인쇄 대기열 지원 ٢٠٠٠ 기능을 사용하면 통합 업스트림 소프트웨어에서 Fiery 서버 순차적으로 작업을 전송함으로써 배치로 전송된 작업들이 "선입선 출"의 순서를 유지하도록 합니다. 순차 인쇄 대기열 기능은 Fiery 서버 에 대한 Configure에서 먼저 활성화해야 합니다.
- Fiery JDF 배너 페이지용 용지 지 정 이제 Fiery JDF 배너 페이지용 맞춤 용지를 지정할 수 있습니다. 배너 페이지는 작업 전, 작업 후 또는 작업 전후에 인쇄할 수 있습니다. 배너 페이지의 콘텐츠는 JDF 티켓에 지정된 PDF 파일의 콘텐츠 URL(MIS Crystal Reports의 위치 등)에 기반하여 인쇄되거나 작업 정보에 기반 하여 자동으로 생성될 수도 있습니다. 동작은 작업 속성의 커버 페이지 기능과 동일합니다.
- 작업 수준 Adobe PDF Print Engine(APPE) 켜기/끄기 이 새 기능을 사용하면 MIS 또는 프리프레스 워크플로 등과 같은 통합 업스트림 소프트웨어가 작업 수준에서 작업 속성 창의 Adobe PDF Print Engine 우선 설정을 켜거나 끌 수 있습니다.
- 트레이 보고에서 용지 수준 통지 수준 보고 기능을 통해 통합 업스트림 소프트웨어로 각 트레이의 용지 수준을 조회할 수 있습니다.

최신 Fiery API v5.0.33.00은(는) 다음을 제공합니다.

- **•** 성능 및 안정성 개선.
- **•** Fiery API의 이전 버전으로 돌아가기 위한 설치 롤백 기능이 추가되었습니다.
- **•** 사용자 인터페이서의 프레스 방면을 위한 다양한 기능과 EFI Nozomi 등의 제품 특정 기능을 포함한 Fiery 고속 잉크젯 제품을 지원하기 위해 필요한 기능입니다.
- **•** 이번 Fiery API 릴리스의 일환으로 게스트 사용자 로그온 지원이 제거되었습니다.
- **•** Fiery API의 안정성 향상을 위해 다양한 문제가 해결되었습니다.
- **•** EFI Nozomi용 Fiery XB에서 특정 작업에 대한 일시 중지, 다시 시작, 끝없는 인쇄가 이제 지원됩니다.
- **•** 이제 GET ~/jobs/:id/preview를 이용해 TIFF 파일 형식으로 미리보기 이미지를 검색할 수 있습니다.
- **•** 이제 GET ~/jobs/:id/source이(가) 작업의 소스 파일을 검색/다운로드할 수 있습니다.

### 알려진 제한:

- **•** Fiery JDF 버전 1.3 이상에서만 업그레이드Fiery JDF가 지원됩니다.
- **•** Fiery 서버 System 10 이상에서만 지원됩니다.
- **•** Fiery API 버전 v4.0.00.42 이하 버전이 설치된 경우, 이전 버전의 Fiery 서버 설치 롤백은 지원되지 않 습니다.
- **•** 최신 Fiery API에 2015년 5월 네트워크 보안 업데이트를 설치한 경우, Fiery API 버전이 v1.0로 재설정 됩니다.

### 최신 Fiery Integration Package를 통해 해결된 문제

이 업데이트에는 다음 문제에 대한 수정 사항이 포함되어 있습니다.

### Fiery JDF 관련 문제 및 한 부씩 인쇄 및 스테이플 옵션

Fiery JDF(이)가 JDF 티켓에 지정되지 않은 경우에도 한 부씩 인쇄 옵션으로 설정했습니다. JDF 티켓에 지 정된 경우에만 한 부씩 인쇄를 설정하도록 Fiery JDF에서 변경되었습니다. 이 문제는 해결되었습니다.

# Fiery 서버에서 작업을 수신하지 못했습니다

Fiery 서버에서 마지막 보정 정보 검색 시도 시

Fiery JDF이(가) 중단됩니다. 마지막 보정 정보를 정확하게 읽을 수 있도록 Fiery JDF 소프트웨어가 업데이 트되었습니다. 이 문제는 해결되었습니다.

# Fiery CSI Atom service가 PrismaPrepare6.3에서 전송된 JDF 작업과 충돌합니다

PrismaPrepare6.3에서 Fiery 서버(으)로 JDF 작업을 인쇄할 때 Fiery CSI Atom service가 충돌합니다. 이 문제는 해결되었습니다.

### Fiery Ticker

Fiery Integration Manager(FIM)를 통해 Fiery API를 업데이트한 후, Fiery Ticker에서 Fiery® CS IC-313 의 IP 주소와 "프로젝트가 활성화되었습니다."라는 메시지가 표시됩니다.

# Fiery API 업데이트

Fiery Integration Manager를 통해 Fiery API를 업데이트하면 Fiery Command WorkStation에서 Xerox® EX‑i 80 Print Server Powered by Fiery®용 Fiery WebTools(FIM) 및 Fiery Configure에 액세스할 수 있 게 됩니다. 아이콘은 프린터 제어판에서 표시 됩니다.

# Fiery 설정 마법사

Fiery Integration Manager(FIM)를 통해 Fiery API가 업데이트된 후, Fiery Command WorkStation에서 Canon imagePRESS Server G200용 Fiery 설정 마법사를 시작할 수 있습니다.

# Fiery Integration Manager

Fiery Integration Manager는 Fiery 서버에 연결하고 해당 Fiery JDF 및 Fiery API 버전을 업데이트할 수 있는 도구입니다.

관리자는 Fiery Integration Manager 를 사용하여 Fiery 서버 에 설치된 Fiery JDF 의 모든 기능을 구성할 수 있습니다. 이를 통해 관리자는 Fiery Configure를 새 옵션으로 업데이트하지 않고도 새 Fiery JDF 옵션을 구성할 수 있습니다.

Fiery Integration Manager는 고객이 Fiery 서버에서 Fiery API를 설치 및 업데이트하는 데 사용합니다.

자세한 내용은 [help.efi.com/fip](http://help.efi.com/fip) 에서 [Upgrading and Installing Fiery JDF/API: Fiery Integration Manager](Fiery JDF/API: Fiery Integration Manager 업그레이드 및 설치)를 참조하십시오.

참고: 이 릴리스의 경우 Fiery Integration Manager 는 영어 버전으로만 제공됩니다.

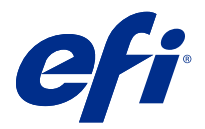

# 客戶版本資訊 Fiery Integration Package 使用 Fiery JDFv1.6 與最新 Fiery APIv5.0.33.00

本文件包含有關此版本的重要資訊。在繼續安裝之前,請務必將這項資訊提供給所有使用者。

# 關於本版本

Fiery Integration Package (v1.0.0.1055) 的本版本包括以下:

- **•** Fiery Integration Manager v1.2.0.13
- **•** Fiery JDF v1.6.0.32
- **•** Fiery API v5.0.33.00

如需更多有關 Fiery API 的資訊,請參閱 [developer.efi.com](https://developer.efi.com)。

# 新功能 Fiery JDFv1.6 和 Fiery APIv5.0.33.00

更新同時包含一般改善上穩定性效能和 Fiery XB 平台高速噴墨產品的特定新的 Api。Fiery API v5.0.33.00 也需要支援在 2019 年推出的新 Fiery 應用程式和工作流程。

Fiery JDF v1.6 提供以下 JDF 啟用的 Fiery 新功能,并修復了已知問題,實現效能最佳化:

- **•** 「循序列印」佇列支援
- **•** 為橫幅頁指定底材
- **•** 工作層級 Adobe PDF Print Engine (APPE) 開/關
- **•** 紙匣報告中的底材層級
- **•** 效能改善
- **•** 記憶體使用方式最佳化
- **•** TLS 1.2 支援

新功能詳細清單:

「**循序列印」佇列支援** 「循序列印」功能允許經過整合的上游軟體,按順序將工作傳送到 Fiery 伺服器,以使按批次傳送的工作保持「先進先出」的順序。「循 序列印佇列」功能需要首先在 Fiery 伺服器 的 Configure 中啟用。

客戶版本資訊 39Fiery Integration Package 使用 Fiery JDFv1.6 與最新 Fiery APIv5.0.33.00

為 Fiery JDF 橫幅頁指定底材 您現在可以指定 Fiery JDF 橫幅頁的自訂底材。橫幅頁可在工作之前、 工作之後,或工作前後進行列印。橫幅頁的內容根據 JDF 票證 (例如 MIS 水晶報告的位置)中指定的 PDF 檔案內容 URL 進行列印,或可以 根據工作資訊自動產生。該行為與「工作屬性」中封面頁功能相同。

工作層級 Adobe PDF Print Engine 此新功能可讓整合的上游軟體,例如 MIS 或印前工作流程中,若要從遠 (APPE) 開/關 端開啟或關閉慣用 Adobe PDF Print Engine 設定在工作層級的 工作屬 性 視窗中。

紙匣報告中的底材層級 「紙張層級報告」功能允許經過整合的上游軟體在每個紙匣中查詢底材 層級。

最新 Fiery APIv5.0.33.00 提供以下項目:

- **•** 效能和穩定性改善。
- **•** 安裝復原功能會立即加入到前往上一步事先版本的 Fiery API。
- **•** 支援 Fiery 高速噴墨產品,例如包括使用者介面和產品特定功能,按一面的各種功能的 EFI Nozomi 所需 的功能。
- **•** 訪客上支援使用者記錄會隨這移除 Fiery API 版本。
- **•** 各種問題的修復以改善 Fiery API 的穩定性。
- **•** 針對特定工作期間生產的暫停、重新啟動及無限打印現支援 EFI Nozomi 的 Fiery XB。
- **•** GET ~/jobs/:id/preview 現在可以擷取 TIFF 檔案格式的預覽影像。
- **•** GET ~/jobs/:id/source 現在可以擷取/下載來源檔案的工作

#### 已知限制 s:

- **•** Fiery JDF 的升級僅支援 Fiery JDF 版本 1.3 或更高版本。
- **•** 支援 System 10 或更高版本上的 Fiery 伺服器。
- **•** 如果已安裝 Fiery API 版本 4.0.00.42 版或更舊版,不支援為 Fiery 伺服器安裝復原至事先版本。
- **•** 如果您安裝可能 2015 年網路安全性更新在最上方 Fiery API、Fiery API 版本會重設為 v1.0。

# 最新 Fiery Integration Package 所修復的問題

本次更新同時包含以下問題的修復。

### Fiery JDF 存在的問題,以及 自動分頁與 釘裝选项

Fiery JDF 已設定了自動分頁選項,即使其未在 JDF 票證中指定。對 Fiery JDF 進行了變更,只有在 JDF 票 證中指定時方可設定自動分頁選項。此問題已經修復。

### **未從 Fiery 伺服器 接收工作**

當嘗試從 Fiery 伺服器 擷取上次校正資訊時 Fiery JDF 當機。Fiery JDF 軟體已更新,可正確讀取上次校正資訊。此問題已經修復。

# **由於從 PrismaPrepare6.3 傳送的 JDF 工作,Fiery CSI Atom 服務當機**

當列印從 PrismaPrepare6.3 至 Fiery 伺服器 的 JDF 工作時,Fiery CSI Atom 服務當機。此問題已經修 復。

# **Fiery Ticker**

之後 Fiery API 透過更新 Fiery Integration Manager(FIM), Fiery Ticker 會顯示 Fiery® CS IC-313 的 IP 位址和 「 專案已啟用。 」 的訊息。

# **更新 Fiery API 中**

之後 Fiery API 更新透過 Fiery Integration Manager(FIM),您就能從 Fiery Command WorkStation 存取 FieryWebTools 和 FieryConfigure 的 Xerox® EX‑i 80 Print Server Powered by Fiery®,以及 Fiery 圖示會 被看見從印表機控制面板。

# **Fiery 安裝精靈**

之後 Fiery API 透過更新 Fiery Integration Manager(FIM),您就能從 Fiery Command WorkStation 為 Canon imagePRESS Server G200 啟動 Fiery 安裝精靈。

# Fiery Integration Manager

Fiery Integration Manager 是可連線至 Fiery 伺服器 並更新其 Fiery JDF 和 Fiery API 版本的工具。

Fiery Integration Manager 讓管理員針對安裝在 Fiery 伺服器 的 Fiery JDF 設定所有的功能。這讓管理 員無需透過新選項更新 Fiery 更新,就可設定新的 Fiery JDF 選項。

客戶可使用 Fiery Integration Manager 安裝並更新 Fiery 伺服器的 Fiery API。

如需更多資訊,請參閱 [help.efi.com/fip](http://help.efi.com/fip) 中的《Upgrading and Installing Fiery JDF/API: Fiery Integration Manager》(升級及安裝 Fiery Fiery JDF/API:Fiery Integration Manager)。

**附註:**關於此版本,Fiery Integration Manager 僅提供英語版本。

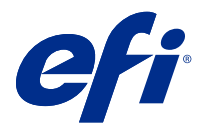

# Примечания к выпуску для заказчика Fiery Integration Package с помощью Fiery JDF v1.6 и последней Fiery API v5.0.33.00

Данный документ содержит важную информацию об этом выпуске. Обязательно сообщите эту информацию всем пользователям перед началом установки.

# Об этом выпуске

Данная версия Fiery Integration Package (v1.0.0.1055) включает в себя следующие возможности.

- **•** Fiery Integration Manager версии 1.2.0.13;
- **•** Fiery JDF версии 1.6.0.32;
- **•** Fiery API v5.0.33.00

Дополнительные сведения о Fiery API см. на сайте [developer.efi.com](https://developer.efi.com).

# Что нового в Fiery JDF v1.6 и Fiery API v5.0.33.00

Обновление включает в себя общие улучшения, повышающие производительность и стабильность работы, а также новые API, относящиеся к платформе Fiery XB для высокоскоростных струйных систем печати. Кроме того, Fiery API v5.0.33.00 требуется для поддержки новых рабочих процессов и приложений Fiery, которые будут представлены позднее в 2019 году.

Fiery JDF v 1.6 содержит следующие новые функции Fiery с поддержкой JDF, а также исправления известных проблем и средства оптимизации производительности.

- **•** Поддержка очереди последовательной печати
- **•** Выбор материала для печати титульного листа
- **•** Вкл./выкл. Adobe PDF Print Engine (APPE) на уровне задания
- **•** Формирование отчета об уровне материала для печати в лотке
- **•** Средства повышения производительности
- **•** Оптимизация использования памяти
- **•** Поддержка TLS 1.2

Список новых функций

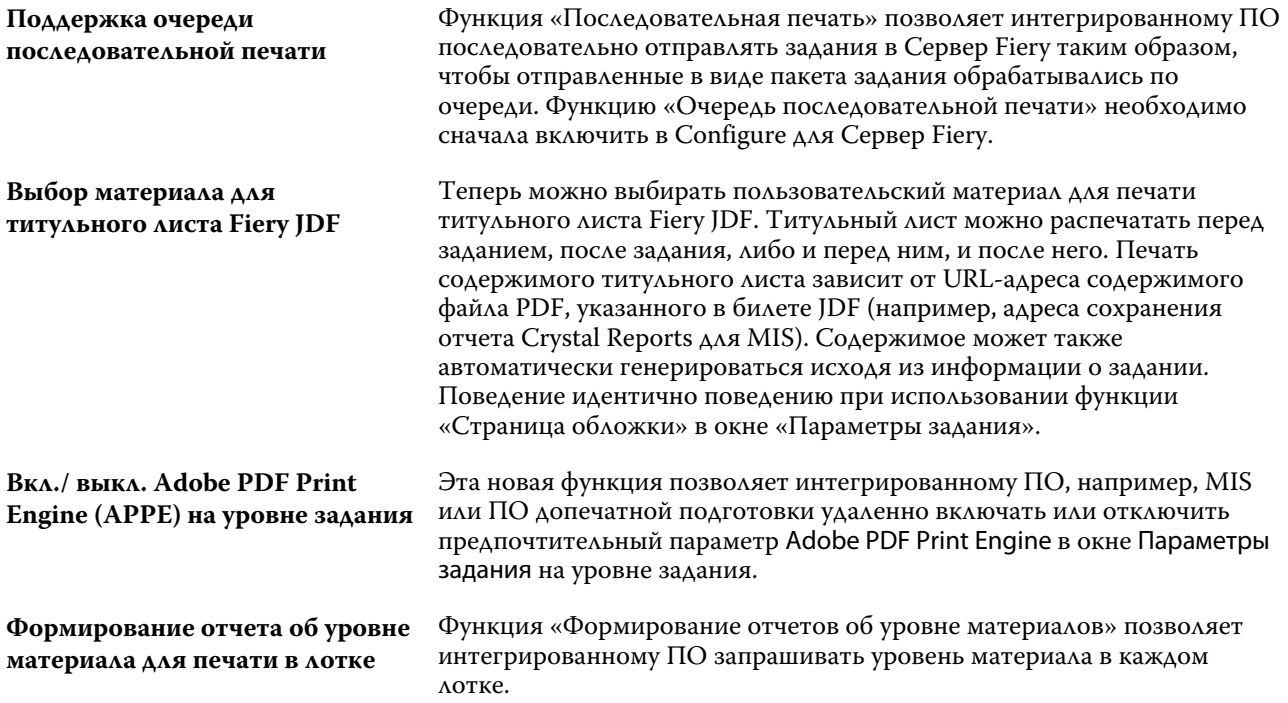

Последняя Fiery API v5.0.33.00 содержит следующее:

- **•** Повышение производительности и стабильности работы.
- **•** Добавлена возможность отката установки для возврата к предыдущей версии Fiery API.
- **•** Функции, необходимые для поддержки высокоскоростных струйных систем печати Fiery, в том числе различные функции для пользовательского интерфейса печатной машины и специфические функции для различных продуктов, таких как EFI Nozomi.
- **•** В этом выпуске Fiery API удалена поддержка гостевого входа пользователя в систему.
- **•** Для повышения стабильности работы Fiery API были исправлены различные проблемы.
- **•** В Fiery XB для EFI Nozomi теперь поддерживаются приостановка, перезапуск и бесконечная печать определенного задания во время производства.
- **•** Команда GET ~/jobs/:id/preview теперь позволяет получать изображения предварительного просмотра в формате TIFF.
- **•** Команда GET ~/jobs/:id/source теперь позволяет получать или загружать исходный файл задания

#### **Известные ограничения**:

- **•** обновление Fiery JDF поддерживается только Fiery JDF версии 1.3 и более поздних версий;
- **•** Сервер Fiery поддерживается в System 10 и более поздних версиях.
- **•** Если интерфейс Fiery API версии v4.0.00.42 (или более ранней) установлен, откат к предыдущей версии для сервера Сервер Fiery не поддерживается.
- **•** Если установить обновление системы безопасности сети от мая 2015 года поверх последней версии Fiery API, будет восстановлена версия 1.0 интерфейса Fiery API.

# Ошибки, устраненные в последнем выпуске Fiery Integration Package

Это обновление содержит исправления следующих ошибок.

### **Проблемы с параметрами Fiery JDF, «Разобрать по копиям» и «Сшивание»**

Функция Fiery JDF применялась для настройки параметра Разобрать по копиям, хотя она не была указана в билете JDF. В Fiery JDF внесены изменения, позволяющие задавать параметр Разобрать по копиям только тогда, когда она указана в билете JDF. Эта проблема устранена.

### **Задания не были получены из Сервер Fiery**

Произошло аварийное прекращение работы Fiery JDF при попытке получить данные последней калибровки из Сервер Fiery. В целях правильного чтения сведений о последней калибровке программное обеспечение Fiery JDF было обновлено. Эта ошибка исправлена.

### **Fiery CSI Atom service аварийно завершает работу при отправке заданий JDF из PrismaPrepare6.3**

Fiery CSI Atom service аварийно завершает работу при печати задания JDF из PrismaPrepare6.3 с помощью Сервер Fiery. Эта ошибка исправлена.

# **Fiery Ticker**

После обновления Fiery API с помощью Fiery Integration Manager (FIM) приложение Fiery Ticker отобразит IP-адрес Fiery® CS IC-313 и сообщение «Проект активирован.».

# **Обновление Fiery API**

После обновления Fiery API с помощью Fiery Integration Manager (FIM) можно будет получить доступ к Fiery WebTools и Fiery Configure для Xerox® EX-i 80 Print Server Powered by Fiery® из Fiery Command WorkStation, а значок Fiery будет отображаться на панели управления принтера.

### **Мастер настройки Fiery**

После обновления Fiery API с помощью Fiery Integration Manager (FIM) можно будет запустить Mастер настройки Fiery для Canon imagePRESS Server G200 из Fiery Command WorkStation.

# Fiery Integration Manager

Fiery Integration Manager — это инструмент, который может подключаться к Сервер Fiery и обновлять версии Fiery JDF и Fiery API.

С помощью Fiery Integration Manager администратор может настроить все функциональные возможности Fiery JDF на Сервер Fiery. Это позволяет администратору настраивать новые функции приложения Fiery JDF без его обновления.

Fiery Integration Manager используется клиентами для установки и обновления Fiery API на cервер Fiery.

Дополнительные сведения см. в документе *Upgrading and Installing Fiery JDF/API: Fiery Integration Manager* (Обновление и установка Fiery JDF/API: Fiery Integration Manager), который доступен на странице [help.efi.com/fip.](http://help.efi.com/fip)

**Примечание:** Для этого выпуска компонент Fiery Integration Manager доступен только на английском языке.

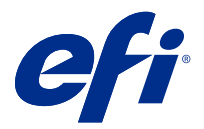

# Informacje o wersji dla klientów Pakiet Fiery Integration Package z oprogramowaniem Fiery JDF w wersji 1.6 oraz najnowszym interfejsem Fiery API w wersji 5.0.33.00

Ten dokument zawiera ważne informacje dotyczące tej wersji. Informacje te należy koniecznie przekazać wszystkim użytkownikom przed kontynuowaniem instalacji.

# Informacje dotyczące tej wersji

Pakiet Fiery Integration Package w wersji 1.0.0.1055 zawiera:

- **•** Oprogramowanie Fiery Integration Manager w wersji 1.2.0.13
- **•** Oprogramowanie Fiery JDF w wersji 1.6.0.32
- **•** Interfejs Fiery API w wersji 5.0.33.00

Aby uzyskać więcej informacji na temat interfejsu Fiery API, przejdź do strony [developer.efi.com](https://developer.efi.com)

# Nowości w oprogramowaniu Fiery JDF w wersji 1.6 oraz interfejsie Fiery API w wersji 5.0.33.00

Aktualizacja obejmuje usprawnienia zwiększające stabilność i wydajność oraz nowe interfejsy API specyficzne dla platformy Fiery XB przeznaczonej do obsługi atramentowych maszyn drukarskich pracujących z dużą prędkością. Oprogramowanie Fiery API w wersji 5.0.33.00 jest również wymagane do obsługi nowych aplikacji Fiery i przepływów pracy, które zostaną udostępnione później w 2019 roku.

Oprogramowanie Fiery JDF w wersji 1.6 zawiera następujące nowe funkcje Fiery obsługujące format JDF oraz poprawki rozwiązujące znane problemy i optymalizujące wydajność:

- **•** Obsługa kolejki drukowania sekwencyjnego
- **•** Określenie nośnika stron tytułowych
- **•** Wł./wył. opcji Adobe PDF Print Engine (APPE) na poziomie zadania
- **•** Raportowanie poziomu nośników w tacy
- **•** Zwiększenie wydajności

Pakiet Fiery Integration Package z oprogramowaniem Fiery JDF w wersji 1.6 oraz najnowszym interfejsem Fiery API w wersji 5.0.33.00

- **•** Optymalizacja zużycia pamięci
- **•** Obsługa protokołu TLS 1.2

Szczegółowa lista nowych funkcji:

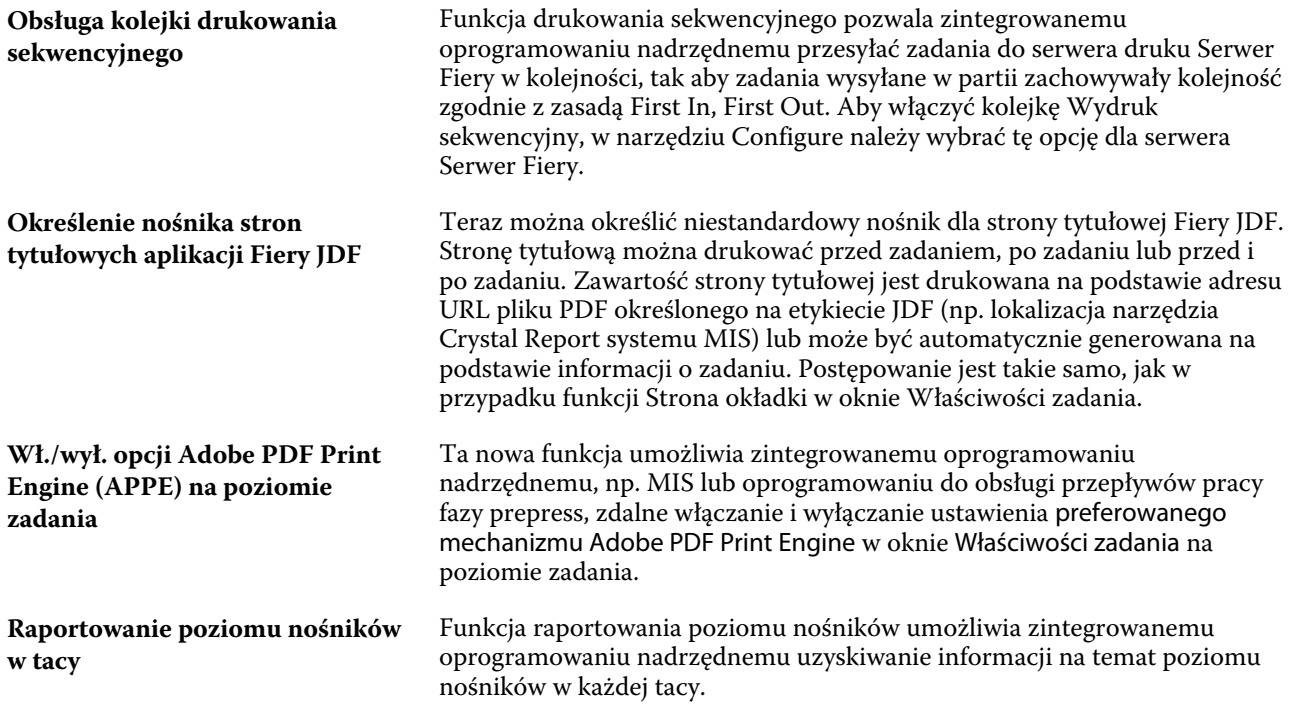

Najnowsza wersja interfejsu Fiery API 5.0.33.00 zapewnia:

- **•** Usprawnienia zwiększające wydajność i stabilność.
- **•** Możliwość cofnięcia instalacji w celu przywrócenia wcześniejszej wersji oprogramowania Fiery API.
- **•** Funkcje wymagane do obsługi atramentowych maszyn drukarskich Fiery pracujących z dużą prędkością, w tym różne funkcje interfejsu użytkownika dotyczące maszyny drukującej i funkcje specyficzne dla produktu, takie jak dla EFI Nozomi.
- **•** W tej wersji oprogramowania Fiery API usunięto możliwość logowania się użytkownika jako gościa.
- **•** Rozwiązano różne problemy w celu zwiększenia stabilności oprogramowania Fiery API.
- **•** Obecnie na platformie Fiery XB dla EFI Nozomi możliwe jest wstrzymywanie, ponowne uruchamianie i drukowanie ciągłe określonego zadania podczas produkcji.
- **•** Polecenie GET ~/jobs/:id/preview umożliwia teraz pobieranie obrazów podglądu w formacie TIFF.
- **•** Polecenie GET ~/jobs/:id/source umożliwia teraz pobranie źródłowego pliku zadania

#### **Znane ograniczenia**:

- **•** Aktualizacja Fiery JDF dostępna jest wyłącznie dla Fiery JDF w wersji od 1.3.
- **•** Obsługa Serwer Fiery na komputerach z oprogramowaniem System 10 lub nowszym.
- **•** Jeśli zainstalowano oprogramowanie Fiery API w wersji 4.0.00.42 lub starszej, cofnięcie instalacji w celu przywrócenia wcześniejszej wersji oprogramowania Serwer Fiery nie jest możliwe.
- **•** Zainstalowanie aktualizacji zabezpieczeń sieciowych z maja 2015 roku po zainstalowaniu najnowszej wersji oprogramowania Fiery API spowoduje zresetowanie oprogramowania Fiery API do wersji 1.0.

# Rozwiązane problemy z najnowszym pakietem Fiery Integration Package

W bieżącej aktualizacji naprawiono opisane poniżej problemy.

### **Problemy z serwerem Fiery JDF oraz opcje Segreguj i Zszywaj .**

Za pomocą funkcji Fiery JDF możliwa była zmiana opcji Segreguj, mimo że określono tego na etykiecie JDF. Wprowadzono zmiany w serwerze Fiery JDF w celu ustawienia opcji Segreguj tylko wtedy, gdy zostanie to zaznaczone na etykiecie JDF. Ten problem został rozwiązany.

### **Zadania nie zostały odebrane z serwera Serwer Fiery**

Wystąpił błąd Fiery JDF podczas pobrania informacji dotyczących ostatniej kalibracji z serwera Serwer Fiery. Oprogramowanie Fiery JDF zostało zaktualizowane, aby umożliwić prawidłowy odczyt informacji dotyczących ostatniej kalibracji. Ten problem został rozwiązany.

### **Usługa Fiery CSI Atom Service ulega awarii w przypadku zadań JDF wysyłanych z oprogramowania PrismaPrepare6.3**

Usługa Fiery CSI Atom Service ulega awarii, gdy zadanie JDF wysłane z PrismaPrepare6.3 jest drukowane na serwerze Serwer Fiery. Ten problem został rozwiązany.

# **Fiery Ticker**

Po zaktualizowaniu oprogramowania Fiery API za pomocą programu Fiery Integration Manager (FIM) w aplikacji Fiery Ticker zostanie wyświetlony adres IP serwera Fiery® CS IC-313 i komunikat "Projekt został aktywowany".

### **Aktualizowanie oprogramowania Fiery API**

Po zaktualizowaniu oprogramowania Fiery API za pomocą programu Fiery Integration Manager (FIM) dostęp do narzędzi Fiery WebTools i Fiery Configure w zakresie obsługi serwera Xerox® EX‑i 80 Print Server Powered by Fiery® będzie można uzyskać z poziomu programu Fiery Command WorkStation, a ikona Fiery będzie widoczna w panelu sterowania maszyny drukarskiej.

# **Kreator konfiguracji Fiery**

Po zaktualizowaniu oprogramowania Fiery API za pomocą programu Fiery Integration Manager (FIM) będzie można uruchomić Kreator konfiguracji Fiery w zakresie obsługi serwera Canon imagePRESS Server G200 z poziomu programu Fiery Command WorkStation.

# Fiery Integration Manager

Fiery Integration Manager to narzędzie służące do nawiązywania połączenia z serwerem druku Serwer Fiery i aktualizowania wersji jego aplikacji Fiery JDF oraz interfejsu Fiery API.

Narzędzie Fiery Integration Manager umożliwia administratorowi konfigurowanie wszystkich funkcji aplikacji Fiery JDF zainstalowanej na serwerze druku Serwer Fiery. W ten sposób administrator może konfigurować nowe opcje aplikacji Fiery JDF bez konieczności aktualizacji aplikacji Fiery Configure o nowe opcje.

Klienci używają narzędzia Fiery Integration Manager do instalowania i aktualizowania interfejsu Fiery API zainstalowanego na serwerze druku serwer Fiery.

Więcej informacji można znaleźć w dokumencie *Upgrading and Installing Fiery JDF/API: Fiery Integration Manager* (Aktualizacja i instalacja aplikacji Fiery JDF/interfejsu Fiery API: Fiery Integration Manager) dostępnym na stronie [help.efi.com/fip.](http://help.efi.com/fip)

**Uwaga:** W tym wydaniu narzędzie Fiery Integration Manager jest dostępne tylko w angielskiej wersji językowej.

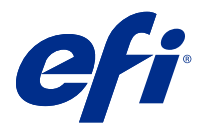

# Müşteri Sürüm Notları Fiery JDF v1.6 ile Fiery Integration Package ve en yeni Fiery API v5.0.33.00

Bu belgede bu sürüm hakkında önemli bilgiler bulunmaktadır. Yükleme işlemine devam etmeden önce tüm kullanıcılara bu bilgileri sağladığınızdan emin olun.

# Bu sürüm hakkında

Fiery Integration Package (v1.0.0.1055) uygulamasının bu sürümü şunları içerir:

- **•** Fiery Integration Manager v1.2.0.13
- **•** Fiery JDF v1.6.0.32
- **•** Fiery API v5.0.33.00

Fiery API hakkında daha fazla bilgi için bk. [developer.efi.com](https://developer.efi.com).

# Fiery JDF v1.6 ve Fiery API v5.0.33.00 yenilikleri

Güncellemede genel stabilite ve performans iyileştirmeleri ve yüksek hızlı inkjet ürünlerine yönelik Fiery XB platformuna özgü yeni API'lar bulunmaktadır. Fiery API v5.0.33.00, 2019 yılının ilerleyen dönemlerinde duyurulacak yeni Fiery uygulamalarını ve iş akışlarını desteklemek için de gereklidir.

Fiery JDF v1.6 sürümünde, bilinen sorunlara yönelik düzeltmeler ve performans optimizasyonlarının yanı sıra aşağıdaki yeni JDF ile uyumlu Fiery özellikleri bulunmaktadır:

- **•** Sıralı Yazdırma kuyruğu desteği
- **•** Başlık Sayfası için ortam belirtme
- **•** Adobe PDF Print Engine'i (APPE) iş düzeyinde açıp kapama
- **•** Kaset raporunda ortam seviyesi
- **•** Performans iyileştirmeleri
- **•** Bellek kullanım optimizasyonu
- **•** TLS 1.2 desteği

Yeni özelliklerin ayrıntılı listesi:

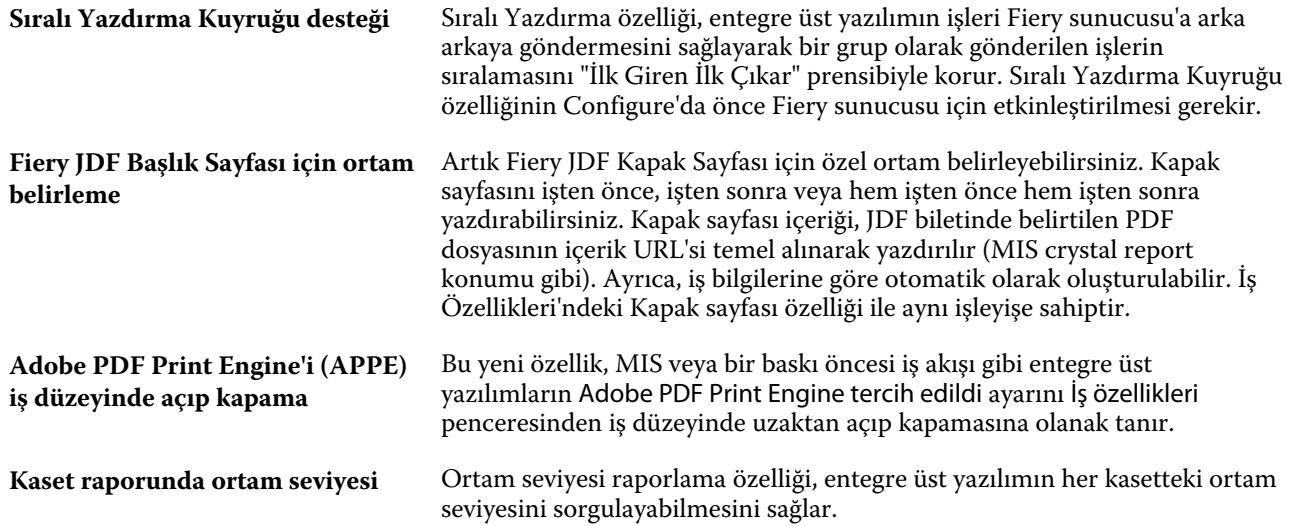

En yeni Fiery API v5.0.33.00 şunları sağlar:

- **•** Performans ve stabilite iyileştirmeleri.
- **•** Fiery API uygulamasının önceki sürümüne geri dönmenizi sağlayan kurulum düşürme özelliği de artık mevcut.
- **•** Kullanıcı arabiriminin baskı tarafı için çeşitli özellikler ve EFI Nozomi gibi ürüne özgü özellikler de dahil olmak üzere Fiery yüksek hızlı inkjet ürünlerini desteklemek için gereken özellikler.
- **•** Misafir kullanıcı oturum açma desteği, bu Fiery API sürümü ile birlikte kaldırıldı.
- **•** Fiery API uygulamasını daha stabil hale getirmek için çeşitli sorunlar düzeltildi.
- **•** Üretim sırasında Duraklat, yeniden çalıştır ve belirli bir iş için sonsuz kez yazdır özellikleri artık EFI Nozomi için Fiery XB'de desteklenmektedir.
- **•** GET ~/jobs/:id/önizlemesi artık önizleme görüntülerini TIFF file formatında getirebilir.
- **•** GET ~/jobs/:id/kaynağı artık işin kaynak dosyasını getirebilir/indirebilir

### **Bilinen sınırlamalar**:

- **•** Yalnızca Fiery JDF 1.3 ve sonraki sürümlerden Fiery JDF yükseltme işlemi desteklenmektedir.
- **•** System 10 ve üzeri sistemlerdeki Fiery sunucusu'ları destekler.
- **•** Fiery API sürüm v4.0.00.42 veya öncesi kuruluysa Fiery sunucusu uygulamasına yönelik önceki kurulum sürümüne düşürme özelliği desteklenmez.
- **•** 2015 Mayıs ağ güvenliği güncellemesini en yeni Fiery API üzerine yüklerseniz Fiery API sürümü v1.0 sürümüne sıfırlanacaktır.

# Son Fiery Integration Package ile giderilen sorunlar

Bu güncelleme, aşağıdaki sorunlara ilişkin düzeltmeler içerir.

# **Fiery JDF ile Harmanlama ve Zımba seçenekleri arasındaki sorunlar**

Fiery JDF, JDF biletinde belirtilmediği halde Harmanlama seçeneğini ayarlıyordu. Fiery JDF'de yapılan değişikliklerle Harmanlama seçeneğinin yalnızca JDF biletinde belirtildiğinde ayarlanması sağlandı. Bu sorun giderildi.

### **İşlerin Fiery sunucusu'dan alınamaması**

Fiery JDF, son kalibrasyon bilgilerini Fiery sunucusu'dan alırken kilitleniyordu. Fiery JDF yazılımı, son kalibrasyon bilgilerini doğru alacak şekilde güncellendi. Bu sorun giderildi.

# **Fiery CSI Atom Service'in PrismaPrepare 6.3'ten gönderilen JDF işlerinde kilitlenmesi**

PrismaPrepare 6.3'ten gönderilen JDF işleri Fiery sunucusu'a yazdırılırken Fiery CSI Atom Service kilitleniyordu. Bu sorun giderildi.

# **Fiery Ticker**

Fiery API Fiery Integration Manager (FIM) aracılığıyla güncellendikten sonra Fiery Ticker Fiery® CS IC-313 IP adresini ve "Proje etkinleştirildi." mesajını gösterecek.

# **Fiery API uygulamasını güncelleme**

Fiery API Fiery Integration Manager (FIM) aracılığıyla güncellendikten sonra Xerox® EX‑i 80 Print Server Powered by Fiery® için Fiery WebTools ve Fiery Configure sürümüne Fiery Command WorkStation uygulamasından ulaşabileceksiniz ve Fiery simgesi yazıcı kontrol panelinden görülebilecek.

# **Fiery Kurulum Sihirbazı**

Fiery API Fiery Integration Manager (FIM) aracılığıyla güncellendikten sonra Canon imagePRESS Server G200 için Fiery Kurulum Sihirbazı'nı Fiery Command WorkStation uygulamasından başlatabileceksiniz.

# Fiery Integration Manager

Fiery Integration Manager, Fiery sunucusu ile bağlantı kurabilen, ayrıca Fiery JDF ve Fiery API güncellemesi yapabilen bir araçtır.

Fiery Integration Manager, bir yöneticinin Fiery sunucusu öğesinde yüklü tüm Fiery JDF işlevselliğini yapılandırmasını sağlar. Bu özellik yöneticinin, yeni seçeneklerle Fiery Configure güncellemesi yapmadan yeni Fiery JDF seçeneklerini yapılandırmasını sağlar.

Fiery Integration Manager müşteriler tarafından Fiery sunucusu'a Fiery API öğesini yüklemek ve güncellemek için kullanılır.

Daha fazla bilgi için [help.efi.com/fip](http://help.efi.com/fip) adresindeki *Upgrading and Installing Fiery JDF/API: Fiery Integration Manager* (Fiery JDF'yi/API'sini yükseltme ve yükleme: Fiery Integration Manager) başlıklı makaleye bakın.

**Not:** Bu sürümde Fiery Integration Manager yalnızca İngilizce olarak mevcuttur.

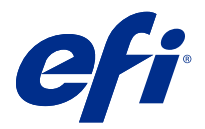

# Poznámky k verzi pro zákazníky Sada Fiery Integration Package s aplikací Fiery JDF v1.6 a nejnovějším rozhraním Fiery API v5.0.33.00

Tento dokument obsahuje důležité informace o této verzi produktu. Než budete pokračovat v instalaci, nezapomeňte tyto informace poskytnout všem uživatelům.

# Informace o této verzi

Tato verze Fiery Integration Package (v1.0.0.1055) obsahuje následující:

- **•** Fiery Integration ManagerV1.2.0.13
- **•** Fiery JDFV1.6.0.32
- **•** Fiery API v5.0.33.00

Další informace o Fiery API naleznete v části [developer.efi.com.](https://developer.efi.com)

# Co je nového v aplikaci Fiery JDF v1.6 a Fiery API v5.0.33.00

Aktualizace obsahuje vylepšení stability a výkonu a nová rozhraní API specifická pro platformu Fiery XB pro vysokorychlostní inkoustové tiskárny. K podpoře nových aplikací a pracovních postupů Fiery, které budou oznámeny později v roce 2019, je třeba také Fiery API v5.0.33.00.

Fiery JDF v1.6 poskytuje následující nové funkce Fiery povolené v JDF, stejně jako opravy známých potíží a optimalizace výkonu:

- **•** Podpora sekvenční tiskové fronty
- **•** Zadání média pro stránku s hlavičkou
- **•** Zapnutí/vypnutí úlohy úrovně Adobe PDF Print Engine (APPE)
- **•** Úroveň médií v zásobníku hlášení
- **•** Zlepšení výkonu
- **•** Optimalizace využití paměti
- **•** Podpora TLS 1.2

Podrobný seznam nových funkcí:

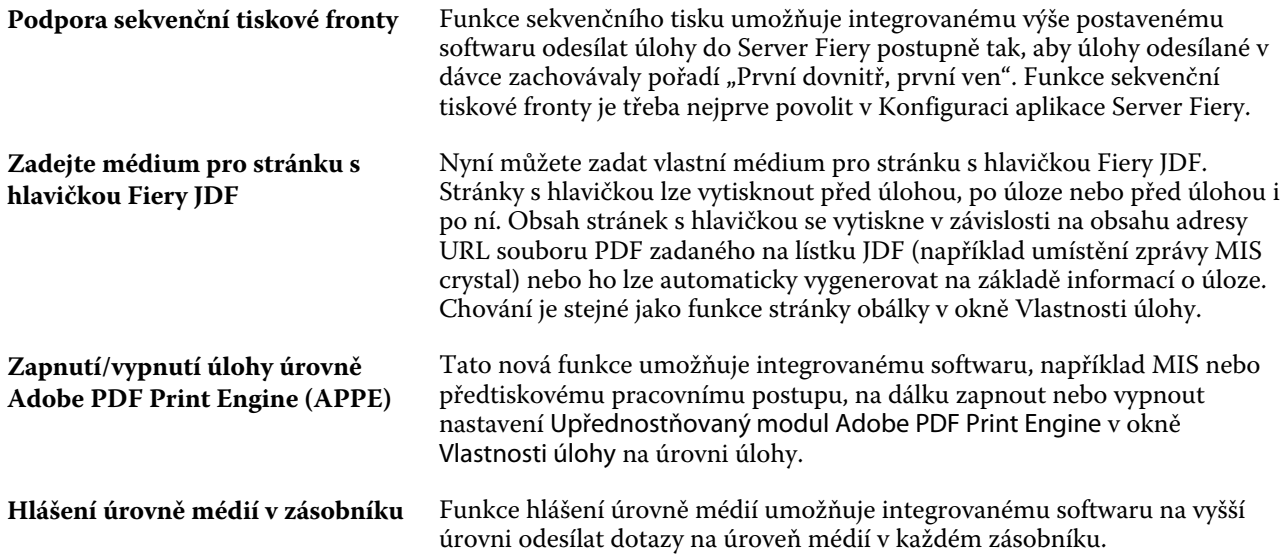

Nejnovější rozhraní Fiery API v5.0.33.00 poskytuje následující:

- **•** Zlepšení výkonu a stability.
- **•** Nyní byla přidána možnost vrácení instalace pro návrat na předchozí verzi Fiery API.
- **•** Funkce je nezbytná pro podporu vysokorychlostních inkoustových tiskáren Fiery, včetně různých funkcí pro tiskovou stranu uživatelského rozhraní a některé funkce konkrétních produktů, například pro EFI Nozomi.
- **•** Podporovaný protokol uživatele host byl jako součást této verze Fiery API odebrán.
- **•** Byly opraveny různé problémy vedoucí ke zvýšení stability Fiery API.
- **•** Nyní jsou podporovány funkce pozastavení, restartování a nekonečného tisku pro konkrétní úlohu během produkce u Fiery XB pro EFI Nozomi.
- **•** Příkaz GET ~/jobs/:id/preview teď zobrazí snímky náhledu ve formátu souborů TIFF.
- **•** Příkaz GET ~/jobs/:id/source nyní dovede načíst/stáhnout zdrojový soubor úlohy.

#### **Známá omezení**:

- **•** Upgrade z Fiery JDF je podporován pouze z Fiery JDF verze 1.3 a novější.
- **•** Podporuje Server Fiery v aplikaci System 10 a novější.
- **•** Pokud je nainstalována Fiery API verze v4.0.00.42 nebo starší, vrácení instalace na předchozí verzi pro Server Fiery není podporováno.
- **•** Pokud instalujete aktualizaci zabezpečení sítě z května 2015 na poslední verzi Fiery API, verze Fiery API se vrátí na v1.0.

# Vyřešené potíže v nejnovější sadě Fiery Integration Package

Tato aktualizace obsahuje opravy následujících chyb.

# **Problémy s možnostmi Fiery JDF a Kompletovat a Sešívání .**

Fiery JDF bylo nastavení možnosti Kompletovat, i když nebyla zadána v lístku JDF. Změny byly v Fiery JDF provedeny pro nastavení možnosti Kompletovat pouze v případě, že byla definována v lístku JDF. Tato chyba byla opravena.

# **Úlohy nebyly přijaty ze Server Fiery**

Fiery JDFPři pokusu o načtení posledních informací o kalibraci z došlo k pádu Server Fiery. Software Fiery JDF byl aktualizován ke správnému načtení informací o poslední kalibraci. Tato chyba byla opravena.

# **Dochází k pádu služby Fiery CSI Atom u úloh JDF odeslaných z PrismaPrepare6.3**

Dochází k pádu služby Fiery CSI Atom při tisku úlohy JDF z PrismaPrepare6.3 do Server Fiery. Tato chyba byla opravena.

# **Fiery Ticker**

Po Fiery API se aktualizuje prostřednictvím Fiery Integration Manager (FIM), Fiery Ticker zobrazí IP adresu Fiery® CS IC-313 a zobrazí se zpráva "Projekt je aktivována.".

# **Probíhá aktualizace Fiery API**

Po aktualizaci Fiery API prostřednictvím Fiery Integration Manager (FIM) budete mít přístup k Fiery WebTools a Fiery Configure pro Xerox® EX‑i 80 Print Server Powered by Fiery® z Fiery Command WorkStation a ikona Fiery bude viditelná z ovládacího panelu tiskárny.

### **Průvodce nastavením produktu Fiery**

Po aktualizaci Fiery API prostřednictvím Fiery Integration Manager (FIM) budete moci spustit Průvodce nastavením produktu Fiery pro Canon imagePRESS Server G200 z Fiery Command WorkStation.

# Fiery Integration Manager

Fiery Integration Manager je nástroj, který umožňuje připojení k serveru Server Fiery a aktualizaci verzí Fiery JDF a Fiery API.

Fiery Integration Manager umožňuje správci konfigurovat veškeré funkce Fiery JDF nainstalované na serveru Server Fiery. Správce tak může konfigurovat nové možnosti Fiery JDF, aniž by těmito možnostmi aktualizoval nástroj Fiery Configure.

Fiery Integration Manager slouží zákazníkům k instalaci a aktualizaci Fiery API na serveru server Fiery.

Další informace najdete v článku *Upgrading and Installing Fiery JDF/API: Fiery Integration Manager* (Upgrade a instalace funkce Fiery JDF/API: Fiery Integration Manager) na stránce [help.efi.com/fip](http://help.efi.com/fip).

**Poznámka:** Pro tuto verzi je Fiery Integration Manager dostupný pouze v angličtině.